# **Glide** *Release 0.3.1*

**Kurt Matarese**

**Apr 14, 2021**

# **CONTENTS**

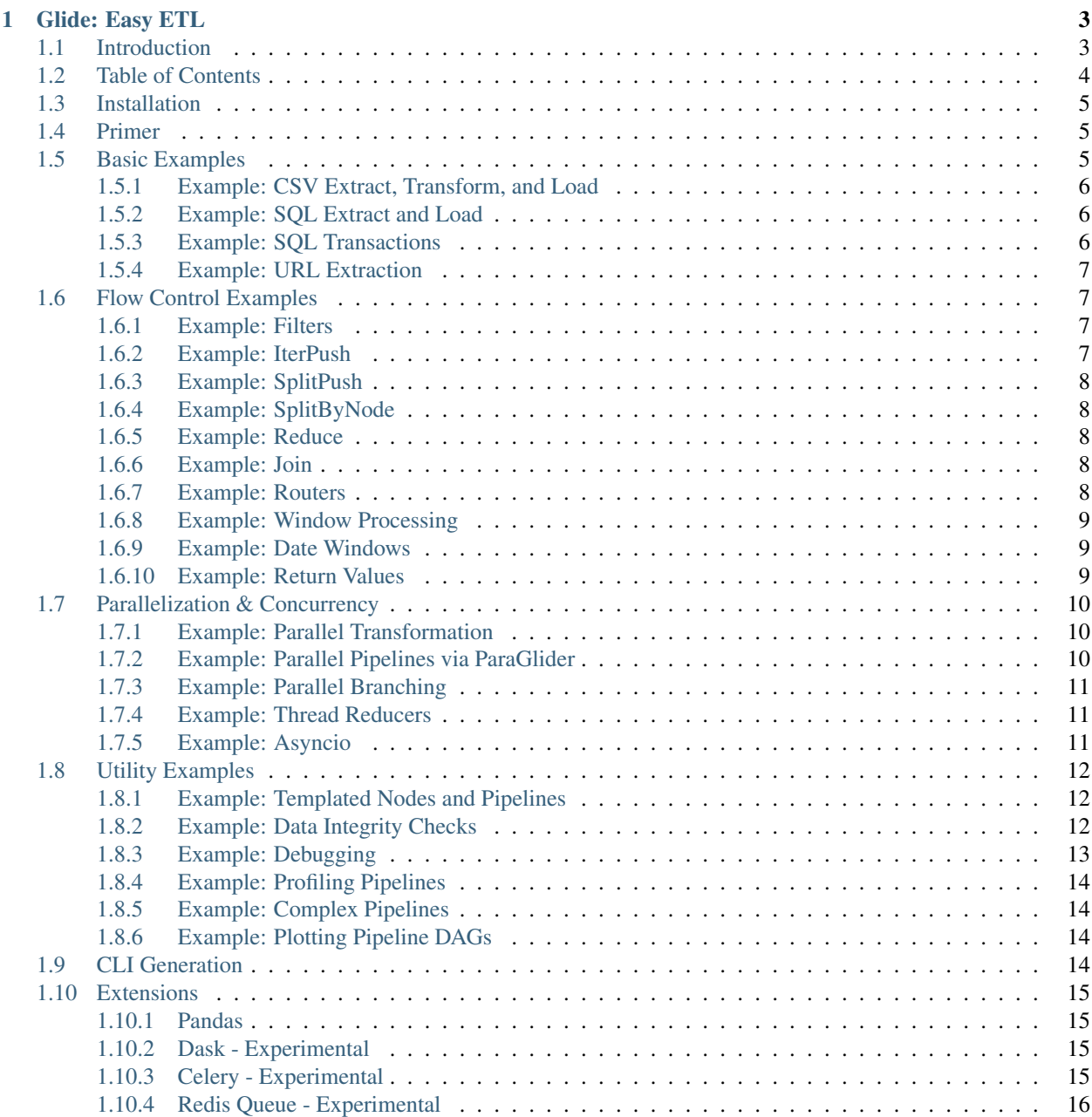

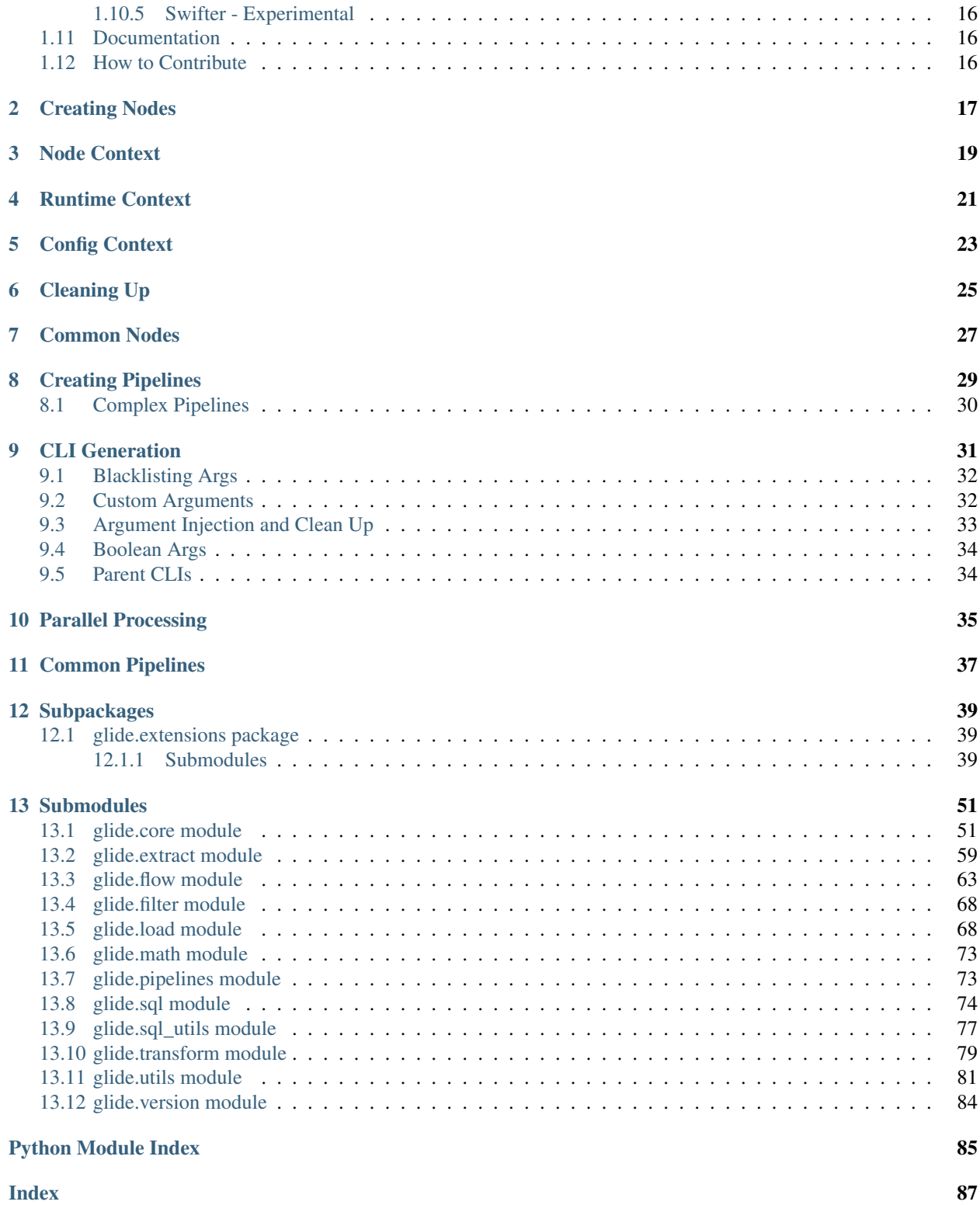

Glide aims to be a simple, reusable, extensible approach to building ETL data pipelines. It provides a suite of nodes and pipelines out of the box that cover many common use cases, such as reading and writing data to/from SQL, URLs, local/remote files, and email.

Glide aims to have sane defaults and rely on standard, well-known Python libraries for data processing under the hood. It strives for familiar behavior out of the provided nodes while allowing for customization by passing arguments through to the underlying libraries in many cases. It's also very easy to write completely custom nodes and pipelines.

Glide also tries to give you a lot for free, including simple parallel processing support, a variety of ways to manage node/pipeline context, and automatic CLI generation.

Glide encourages extensions that provide nodes and pipelines for interacting with various data sources and data processing modules. Check out the glide.extensions module to see some currently supported extensions, such as [Dask](https://dask.org/) for scalable analytics workflows.

### **ONE**

### **GLIDE: EASY ETL**

### <span id="page-6-1"></span><span id="page-6-0"></span>**1.1 Introduction**

Glide is an easy-to-use data pipelining tool inspired by [Consecution](https://github.com/robdmc/consecution) and [Apache Storm Topologies.](http://storm.apache.org/releases/current/Tutorial.html)

Like those libraries, Glide is:

- A simple, reusable approach to building robust ETL pipelines
- A system for wiring together processing nodes to form a directed acyclic graph (DAG)

#### Glide also has:

- An expanding suite of built-in nodes and pipelines that extract, transform, and load data from/to any combination of:
	- SQL databases (SQLite, DBAPI, and SQLAlchemy support)
	- Local or remote files (CSVs, Excel, and raw file support)
	- URLs (JSON endpoints, file downloads, APIs, etc.)
	- HTML Tables
	- Emails
- Extensions for [Pandas,](https://pandas.pydata.org/) [Dask,](https://dask.org/) [Celery,](http://www.celeryproject.org/) [Redis Queue](http://python-rq.org/) and more
- A variety of node and DAG parallel/concurrent/distributed processing strategies
- A simple decorator to generate a command line interface from a pipeline in ~one line of code
- Flexible pipeline templating

Glide is not a task orchestration and/or dependency management tool like Airflow. Use Glide to define your easily developed/contained/reusable/testable data processing pipelines and then rely on a tool like Airflow to do what it's good at, namely scheduling and complex task dependency management.

# <span id="page-7-0"></span>**1.2 Table of Contents**

- *Installation*
- *Primer*
- *Basic Examples*
	- *[CSV Extract, Transform, and Load](#page-9-0)*
	- *[SQL Extract and Load](#page-9-1)*
	- *[SQL Transactions](#page-9-2)*
	- *[URL Extraction](#page-10-0)*
- *Flow Control Examples*
	- *[Filters](#page-10-2)*
	- *[IterPush](#page-10-3)*
	- *[SplitPush](#page-11-0)*
	- *[SplitByNode](#page-11-1)*
	- *[Reduce](#page-11-2)*
	- *[Join](#page-11-3)*
	- *[Routers](#page-11-4)*
	- *[Window Processing](#page-12-0)*
	- *[Date Windows](#page-12-1)*
	- *[Return Values](#page-12-2)*
- *Parallelization & Concurrency*
	- *[Parallel Transformation](#page-13-1)*
	- *[Parallel Pipelines via ParaGlider](#page-13-2)*
	- *[Parallel Branching](#page-14-0)*
	- *[Thread Reducers](#page-14-1)*
	- *[Asyncio](#page-14-2)*
- *Utility Examples*
	- *[Templated Nodes and Pipelines](#page-15-1)*
	- *[Data Integrity Checks](#page-15-2)*
	- *[Debugging](#page-16-0)*
	- *[Profiling Pipelines](#page-17-0)*
	- *[Complex Pipelines](#page-17-1)*
	- *[Plotting Pipeline DAGs](#page-17-2)*
- *CLI Generation*
- *Extensions*
	- *Pandas*
- *[Dask](#page-18-2)*
- *[Celery](#page-18-3)*
- *[Redis Queue](#page-19-0)*
- *[Swifter](#page-19-1)*

```
• Docs
```
• *How to Contribute*

# <span id="page-8-0"></span>**1.3 Installation**

Warning: This project is in an alpha state and is maintained on an as-needed basis. Please test carefully for production usage and report any issues.

```
$ pip install glide
```
### <span id="page-8-1"></span>**1.4 Primer**

You are encouraged to take a deeper look at the [docs,](https://glide-etl.readthedocs.io/en/latest/) but the short of it is the following:

1. A Node is a part of a pipeline which has a run method that typically accepts data from upstream nodes, and pushes data to downstream nodes. For example:

```
class MyNode(Node):
   def run(self, data):
        # Some node-specific code here
        self.push(data)
```
2. A Glider is a pipeline of Node objects wired together in a DAG. It accepts input data in its consume method. For example:

```
glider = Glider(
   MyExtractNode("extract")
    | MyTransformNode("transform")
    | MyLoadNode("load")
)
glider.consume(data)
```
If a node's run method has additional parameters, they are populated from the node's context. More info on creating nodes and populating runtime context can be found [here.](https://glide-etl.readthedocs.io/en/latest/nodes.html)

# <span id="page-8-2"></span>**1.5 Basic Examples**

The following examples serve to quickly illustrate some core features and built-in nodes. There is much more Glide can do that is not shown here. Everything below assumes you have used the following shortcut to import all necessary node and pipeline classes:

**from glide import** \*

#### <span id="page-9-0"></span>**1.5.1 Example: CSV Extract, Transform, and Load**

Apply a transformation to data from a CSV, use a function to lowercase all strings, and load into an output CSV:

```
def lower_rows(data):
   for row in data:
        for k, v in row.items():
            row[k] = v.lower() if type(v) == str else v
    return data
glider = Glider(
   CSVExtract("extract")
    | Func("transform", func=lower_rows)
    | CSVLoad("load")
)
glider.consume(
   ["/path/to/infile.csv"],
   extract=dict(chunksize=100),
    load=dict(outfile="/path/to/outfile.csv"),
)
```
#### <span id="page-9-1"></span>**1.5.2 Example: SQL Extract and Load**

Read from one table, write to another:

```
conn = get_my_sqlalchemy_conn()
sql = "select * from in_table limit 10"glider = Glider(
   SQLExtract("extract")
    | SQLLoad("load"),
   global_state=dict(conn=conn) # conn is automagically passed to any nodes that_
˓→accept a "conn" argument
)
glider.consume(
    [sql],
    load=dict(table="out_table")
)
```
#### <span id="page-9-2"></span>**1.5.3 Example: SQL Transactions**

Start a transaction before writing to a database, rollback on failure:

```
glider = Glider(
   SQLExtract("extract")
    | SQLTransaction("tx")
    | SQLLoad("load", rollback=True),
    global_state=dict(conn=conn)
)
glider.consume(...)
```
### <span id="page-10-0"></span>**1.5.4 Example: URL Extraction**

Extract data from each URL in the list of requests and load to a URL endpoint:

```
glider = Glider(URLExtract("extract") | URLLoad("load"))
reqs = [
    "https://jsonplaceholder.typicode.com/todos/1",
    "https://jsonplaceholder.typicode.com/todos/2",
]
glider.consume(
   reqs,
   extract=dict(data_type="json"),
   load=dict(
       url="https://jsonplaceholder.typicode.com/todos",
        data_param="json",
       headers={"Content-type": "application/json; charset=UTF-8"},
    ),
)
```
# <span id="page-10-1"></span>**1.6 Flow Control Examples**

#### <span id="page-10-2"></span>**1.6.1 Example: Filters**

Filter the propagation of data based on the result of a function:

```
def data_check(node, data):
    # do some check on data, return True/False to control filtering
   return True
glider = Glider(
   MyExtract("extract")
    | Filter("filter", func=data_check)
    | MyLoad("load")
)
```
### <span id="page-10-3"></span>**1.6.2 Example: IterPush**

Push each row of an input iterable individually:

```
glider = Glider(
   CSVExtract("extract", nrows=20)
    | IterPush("iter")
    | Print("load")
)
```
#### <span id="page-11-0"></span>**1.6.3 Example: SplitPush**

Split an iterable before pushing:

```
glider = Glider(SplitPush("push", split_count=2) | Print("print"))
glider.consume([range(4)])
```
#### <span id="page-11-1"></span>**1.6.4 Example: SplitByNode**

Split an iterable evenly among downstream nodes:

```
glider = Glider(SplitByNode("push") | [Print("print1"), Print("print2")])
glider.consume([range(4)])
```
#### <span id="page-11-2"></span>**1.6.5 Example: Reduce**

Collect all upstream node data before pushing:

```
glider = Glider(
   CSVExtract("extract")
    | Reduce("reduce")
    | Print("load")
)
glider.consume(["/path/to/infile1.csv", "/path/to/infile2.csv"])
```
This will read both input CSVs and push them in a single iterable to the downstream nodes. You can also use the flatten option of Reduce to flatten the depth of the iterable before pushing (effectively a concat operation).

#### <span id="page-11-3"></span>**1.6.6 Example: Join**

Join data on one or more columns before pushing:

```
glider = Glider(
   Reduce("reduce")
    | Join("join")
    | Print("load")
)
d1 = <list of dicts or DataFrame>
d2 = <list of dicts or DataFrame>
glider.consume([d1, d2], join=dict(on="common_key", how="inner"))
```
#### <span id="page-11-4"></span>**1.6.7 Example: Routers**

Route data to a particular downstream node using a router function:

```
def parity_router(row):
    if int(row["mycolumn"]) \frac{1}{6} 2 == 0:
        return "even"
    return "odd"
glider = Glider(
```
(continues on next page)

(continued from previous page)

```
CSVExtract("extract", nrows=20)
    | IterPush("iter")
    | [parity_zip_router, Print("even"), Print("odd")]
glider.consume(...)
```
This will push rows with even mycolumn values to the "even" Print node, and rows with odd mycolumn values to the "odd" Print node.

#### <span id="page-12-0"></span>**1.6.8 Example: Window Processing**

Push a sliding window of the data:

)

```
glider = Glider(
   CSVExtract("extract", nrows=5)
    | WindowPush("window", size=3)
    | MyWindowCalcNode("calc")
)
```
#### <span id="page-12-1"></span>**1.6.9 Example: Date Windows**

Generate a set of datetime windows and push them downstream:

```
import datetime
today = datetime.date.today()
glider = Glider(DateTimeWindowPush("windows") | PrettyPrint("print"))
glider.consume(
   windows=dict(
        start_date=today - datetime.timedelta(days=3),
        end_date=today,
        num_windows=2
    )
)
```
Or use DateWindowPush for date objects. Note that the data arg to consume can be ignored because the top node (DateTimeWindowPush) is a subclass of NoInputNode which takes no input data and generates data to push on its own.

#### <span id="page-12-2"></span>**1.6.10 Example: Return Values**

By default consume does not return any values and assumes you will be outputting your results to one or more endpoints in your terminating nodes (files, databases, etc.). The Return node will collect the data from its parent node(s) and set it as a return value for consume.

```
glider = Glider(
   CSVExtract("extract")
    | MyTransformer("transform")
    | Return("return")
)
data = glider.consume(...)
```
# <span id="page-13-0"></span>**1.7 Parallelization & Concurrency**

### <span id="page-13-1"></span>**1.7.1 Example: Parallel Transformation**

Call a function in parallel processes on equal splits of data from a CSV:

```
glider = Glider(
   CSVExtract("extract")
    | ProcessPoolSubmit("transform", push_type=PushTypes.Result)
    | CSVLoad("load")
)
glider.consume(
   ["infile.csv"],
    transform=dict(func=lower_rows),
    load=dict(outfile="outfile.csv"),
)
```
We passed push\_type=PushTypes.Result to force ProcessPoolSubmit to fetch and combine the asynchronous results before pushing to the downstream node. The default is to just pass the asynchronous task/futures objects forward, so the following would be equivalent:

```
glider = Glider(
   CSVExtract("extract")
    | ProcessPoolSubmit("transform")
    | FuturesReduce("reduce")
    | Flatten("flatten")
    | CSVLoad("load")
)
```
The FuturesReduce node waits for the results from each futures object, and then Flatten will combine each subresult back together into a single result to be loaded in the final CSVLoad node.

### <span id="page-13-2"></span>**1.7.2 Example: Parallel Pipelines via ParaGlider**

Completely parallelize a pipeline using a ParaGlider (who said ETL isn't fun?!?). Split processing of the inputs (two files in this case) over the pool, with each process running the entire pipeline on part of the consumed data:

```
glider = ProcessPoolParaGlider(
   CSVExtract('extract')
    | Print('load')
)
glider.consume(
    ["/path/to/infile1.csv", "/path/to/infile2.csv"],
    extract=dict(nrows=50)
)
```
### <span id="page-14-0"></span>**1.7.3 Example: Parallel Branching**

Branch into parallel execution in the middle of the DAG utilizing a parallel push node:

```
glider = Glider(
   CSVExtract("extract", nrows=60)
    | ProcessPoolPush("push", split=True)
    | [Print("load1"), Print("load2"), Print("load3")]
)
glider.consume(["/path/to/infile.csv"])
```
The above example will extract 60 rows from a CSV and then push equal slices to the logging nodes in parallel processes. Using split=False (default) would have passed the entire 60 rows to each logging node in parallel processes.

Once you branch off into processes with a parallel push node there is no way to reduce/join the pipeline back into the original process and resume single-process operation. The entire remainder of the pipeline is executed in each subprocess. However, that is possible with threads as shown in the next example.

### <span id="page-14-1"></span>**1.7.4 Example: Thread Reducers**

```
glider = Glider(
   CSVExtract("extract", nrows=60)
    | ThreadPoolPush("push", split=True)
    | [Print("load1"), Print("load2"), Print("load3")]
    | ThreadReduce("reduce")
    | Print("loadall")
)
glider.consume(["/path/to/infile.csv"])
```
The above code will split the data and push to the first 3 logging nodes in multiple threads. The ThreadReduce node won't push until all of the previous nodes have finished, and then the final logging node will print all of the results.

### <span id="page-14-2"></span>**1.7.5 Example: Asyncio**

Limited, experimental support is also available for concurrency via asyncio in Python >= 3.7:

```
import asyncio
async def async_sleep(data):
    # Dummy example. Await some real async work in here.
    await asyncio.sleep(0.5)
   return data
glider = Glider(
   CSVExtract("extract", nrows=5)
    | AsyncIOSubmit("transform", push_type=PushTypes.Result)
    | Print("load")
)
glider.consume(
    ["/path/to/infile.csv"],
    transform=dict(func=async_sleep)
)
```
The above example will split the input data into items to be processed on an asyncio event loop and synchronously wait for the results before pushing. AsyncIOSubmit supports specifying a split\_count as well as a timeout when waiting for results. Alternatively, one can push asyncio futures and later reduce their results as follows:

```
glider = Glider(
     CSVExtract("extract", nrows=5)
     | AsyncIOSubmit("transform", push_type=PushTypes.Async)
      | AsyncIOFuturesReduce("reduce", flatten=True)
      | Print("load")
)
```
Note that the asyncio nodes will create and start an event loop for you if necessary. It's also perfectly fine to manage the event loop on your own, in which case glide will run tasks on the current thread's event loop.

# <span id="page-15-0"></span>**1.8 Utility Examples**

### <span id="page-15-1"></span>**1.8.1 Example: Templated Nodes and Pipelines**

Drop replacement nodes into an existing pipeline. Any node can be replaced by name:

```
glider = Glider(
   PlaceholderNode("extract")
    | CSVLoad("load")
)
glider["extract"] = CSVExtract("extract")
glider.consume(...)
```
Or reuse an existing structure of nodes with a NodeTemplate:

```
nodes = NodeTemplate(
   CSVExtract("extract")
    | CSVLoad("load")
)
qlider = Glider(nodes()) # Copy of nodes created with each call
```
Or reuse an existing pipeline structure with GliderTemplate:

```
template = GliderTemplate(
   CSVExtract("extract")
    | CSVLoad("load")
)
glider = template() # Copy of pipeline created with each call
```
### <span id="page-15-2"></span>**1.8.2 Example: Data Integrity Checks**

You can use the Assert Func node to assert that some condition of the data is met:

```
glider = Glider(
   CSVExtract("extract", chunksize=10, nrows=20)
    | AssertFunc("length_check", func=lambda node, data: len(data) == 10)
    | CSVLoad("load")
)
```
The func callable must accept two parameters, a reference to the node object and the data passed into that node. Any truthy value returned will pass the assertion test.

Similarly, you can do a sql-based check with AssertSQL, in this case simply verifying the number of rows inserted:

```
glider = Glider(
   SQLExtract("extract")
    | SQLLoad("load")
    | AssertSQL("sql_check")
)
sgl = "select * from in_table limit 10"assert_sql = "select (select count(*) as x from out_table) == 10 as assert"
glider.consume(
   [sql],
   extract=dict(conn=in_conn),
   load=dict(conn=out_conn, table="out_table"),
    sql_check=dict(conn=out_conn, sql=assert_sql)
)
```
This looks for a truthy value in the assert column of the result to pass the assertion. You can also use the data\_check option of AssertSQL to instead have it do a comparison to the result of some function of the data:

```
glider = ...
sql = "select * from in_table limit 10"assert\_sal = "select count(*) as assert from out_table"
glider.consume(
    [sql],
    extract=dict(conn=in_conn),
    load=dict(conn=out_conn, table="out_table", push_data=True),
    sql_check=dict(
        conn=out_conn,
        sql=assert_sql,
        data_check=lambda node, data: len(data)
    )
)
```
Note that we also added push\_data=True to the SQLLoad node to have it push the data instead of a table name.

#### <span id="page-16-0"></span>**1.8.3 Example: Debugging**

To enable debug logging for Glide change the log level of the "glide" logger:

```
import logging
logging.getLogger("glide").setLevel(logging.DEBUG)
```
Glide will then print debug information about data passed through your pipeline.

You can also pass  $\lnot \log = \text{True}$  to the init method of any node to enable logging of processed data:

```
glider = Glider(
    SQLExtract("extract", _log=True)
    ...
)
```
Additionaly, you can pass debug=True to the init method of any node to cause the node to drop into PDB right before calling run, assuming you aren't executing the pipeline in a subprocess:

```
glider = Glider(
    SQLExtract("extract", _debug=True)
    ...
)
```
Finally, there are a variety of print nodes you can place in your pipeline for general logging or debugging, such as Print, PrettyPrint, LenPrint, ReprPrint, and FormatPrint. See the node documentation for more info.

### <span id="page-17-0"></span>**1.8.4 Example: Profiling Pipelines**

Insert a Profile node somewhere in your pipeline to get profiler information for all downstream nodes:

```
glider = Glider(
   Profile("profile")
    ...
)
```
#### <span id="page-17-1"></span>**1.8.5 Example: Complex Pipelines**

If the hierarchy of nodes you want to form is not achievable with the | operator, you can use the add\_downstream Node method to form more complex graphs. More info can be found [here.](https://glide-etl.readthedocs.io/en/latest/pipelines.html#complex-pipelines)

### <span id="page-17-2"></span>**1.8.6 Example: Plotting Pipeline DAGs**

If you have the [Graphviz](http://www.graphviz.org/) package installed, you can generate a plot of your pipelines by simply doing the following:

```
glider = Glider(...)
glider.plot("/path/to/filename.png")
```
# <span id="page-17-3"></span>**1.9 CLI Generation**

With Glide you can create parameterized command line scripts from any pipeline with a simple decorator:

```
glider = Glider(
    SQLLoad("extract")
    | SQLExtract("load")
)
@glider.cli()
def main(glide_data, node_contexts):
    glider.consume(glide_data, **node_contexts)
if __name__ == "__main__":
   main()
```
The script arguments, their types, and whether they are required or not is all inferred by inspecting the run arguments on the nodes of the pipeline and prefixing the node name. Please see the full documentation [here](https://glide-etl.readthedocs.io/en/latest/pipelines.html#cli-generation) for more details.

### <span id="page-18-0"></span>**1.10 Extensions**

To install all extensions and dev dependencies:

```
$ pip install glide[complete]
```
You can also just install Glide plus a specific extension:

```
$ pip install glide[dask]
$ pip install glide[celery]
$ pip install glide[rq]
$ pip install glide[swifter]
```
To access installed extensions import from the glide.extensions submodules as necessary. Review the documentation and tests for current extensions for help getting started.

#### <span id="page-18-1"></span>**1.10.1 Pandas**

The Pandas extension is actually supported by default with all  $g$ lide installs. Below is a simple example that extracts from a CSV, lowercases all strings, and then loads to another CSV using Pandas under the hood:

```
def lower(s):
    return s.lower() if type(s) == str else s
glider = Glider(
   DataFrameCSVExtract("extract")
    | DataFrameApplyMap("transform", func=lower)
    | DataFrameCSVLoad("load", index=False, mode="a")
)
glider.consume(...)
```
There are a variety of other helpful nodes built in, including ToDataFrame, FromDataFrame, nodes to read/write other datasources, and nodes to deal with rolling calculations. There is also a generic DataFrameMethod node that passes through to any DataFrame method.

See the extension docs [here](https://glide-etl.readthedocs.io/en/latest/glide.extensions.pandas.html) for node/pipeline reference information. See the tests [here](https://github.com/kmatarese/glide/tree/master/tests/pandas_ext/test_pandas.py) for some additional examples.

### <span id="page-18-2"></span>**1.10.2 Dask - Experimental**

See the extension docs [here](https://glide-etl.readthedocs.io/en/latest/glide.extensions.dask.html) for node/pipeline reference information. See the tests [here](https://github.com/kmatarese/glide/tree/master/tests/dask_ext/test_dask.py) for some additional examples.

### <span id="page-18-3"></span>**1.10.3 Celery - Experimental**

See the extension docs [here](https://glide-etl.readthedocs.io/en/latest/glide.extensions.celery.html) for node/pipeline reference information. See the tests [here](https://github.com/kmatarese/glide/tree/master/tests/celery_ext/test_celery.py) for some additional examples.

### <span id="page-19-0"></span>**1.10.4 Redis Queue - Experimental**

See the extension docs [here](https://glide-etl.readthedocs.io/en/latest/glide.extensions.rq.html) for node/pipeline reference information. See the tests [here](https://github.com/kmatarese/glide/tree/master/tests/rq_ext/test_rq.py) for some additional examples.

### <span id="page-19-1"></span>**1.10.5 Swifter - Experimental**

See the extension docs [here](https://glide-etl.readthedocs.io/en/latest/glide.extensions.swifter.html) for node/pipeline reference information. See the tests [here](https://github.com/kmatarese/glide/tree/master/tests/swifter_ext/test_swifter.py) for some additional examples.

# <span id="page-19-2"></span>**1.11 Documentation**

More thorough documentation can be found [here.](https://glide-etl.readthedocs.io/en/latest/) You can supplement your knowledge by perusing the [tests](https://github.com/kmatarese/glide/tree/master/tests) directory or the [module reference.](https://glide-etl.readthedocs.io/en/latest/glide.html)

# <span id="page-19-3"></span>**1.12 How to Contribute**

See the [CONTRIBUTING](https://github.com/kmatarese/glide/blob/master/CONTRIBUTING.md) guide.

**TWO**

# **CREATING NODES**

<span id="page-20-0"></span>To create a custom node you simply inherit from the Glide Node class and define a run method that takes at least one positional argument for the data being pushed to it. The run method should call self.push(data) with the data it wants to push downstream.

Here is an example of a simple transformer node:

```
class ExampleTransformer(Node):
   def run(self, data):
        # Do something to the data here
       self.push(data)
```
### **THREE**

# **NODE CONTEXT**

<span id="page-22-0"></span>Each node has a context. This comes into play when run is called on the node, as the required and optional parts of the context are inferred from the positional and keyword args of run. Take for example:

```
class MyNode(Node):
   def run(self, data, conn, chunksize=None, **kwargs):
        # Some node-specific code here
       self.push(data)
```
By default all nodes expect their first positional arg to be the data going through the pipeline. This node also requires a conn argument, and has an optional chunksize argument. These values can be filled in from the following inputs in priority order, with earlier methods overriding those further down the list:

1. Context args passed to consume for the particular node:

```
conn = get_my_db_conn()
glider.consume(
   data,
    my_node=dict(conn=conn, chunksize=100)
)
```
2. Default context set on the node at init time:

```
conn = get_my_db_conn()
glider = Glider(
   MyNode("my_node", conn=conn, chunksize=100)
)
```
3. Global pipeline state passed via global\_state. This only works for populating positional args currently:

```
conn = get_my_db_{conn}()
glider = Glider(
    MyNode("my_node"),
    global_state=dict(conn=conn)
)
```
Additionally, you can update the context of nodes at runtime by using the update\_context or update\_downstream\_context node methods.

### **FOUR**

# **RUNTIME CONTEXT**

<span id="page-24-0"></span>Sometimes it is useful or necessary to fill in node context values at runtime. A prime example is when using SQL-based nodes in a parallel processing context. Since the database connection objects can not be pickled and passed to the spawned processes you need to establish the connection within the subprocess. Glide has a special RuntimeContext class for this purpose. Any callable wrapped as a RuntimeContext will not be called until consume is called. In the example below, get\_pymysql\_conn will be executed in a subprocess to fill in the "conn" context variable for the "extract" node:

```
glider = ProcessPoolParaGlider(
    SQLExtract("extract")
    | PrettyPrint("load")
)
glider.consume(
    [sql],
    extract=dict(
        conn=RuntimeContext(get_pymysql_conn),
        cursor_type=pymysql.cursors.DictCursor,
    )
)
```
In this case it is also necessary to specify the cursor\_type so SQLExtract can create a dict-based cursor for query execution within the subprocess as required by SQLExtract. Any args/kwargs passed to RuntimeContext will be passed to the function when called.

# **CONFIG CONTEXT**

<span id="page-26-0"></span>ConfigContext is an alternative type of RuntimeContext that can read a config file to fill in node context. It supports reading from JSON, INI, or YAML config files and optionally extracting specific data from the file. The following shows an example of reading a key ("nrows") from a JSON structure:

```
glider = Glider(
    CSVExtract("extract", nrows=ConfigContext("myconfig.json", key="nrows"))
    | Print("load")
)
glider.consume(...)
```
As another example, the following reads from an INI file and also passes a callable for the key parameter to extract a value from the config:

```
glider = Glider(
    CSVExtract("extract", nrows=ConfigContext(
        "myconfig.ini", key=lambda x: int(x["Section"]["nrows"])
    ))
    | Print("load")
)
glider.consume(...)
```
If no value is specified for key, the entire config file is returned. ConfigContext may be particularly useful when you want to load sensitive information such as API login details that you would not want to store in your code.

### **CLEANING UP**

<span id="page-28-0"></span>Sometimes it is also necessary to call clean up functionality after processing is complete. Sticking with the example above that utilizes SQL-based nodes in a parallel processing context, you'll want to explicitly close your database connections in each subprocess. The consume method accepts a cleanup argument that is a dictionary mapping argument names to cleaner functions. The following example tells the Glider to call the function closer with the value from extract\_conn once consume is finished. Note that closer is a convenience function provided by Glide that just calls close on the given object.:

```
glider = ProcessPoolParaGlider(
    SQLExtract("extract")
    | PrettyPrint("load")
\lambdaglider.consume(
    [sql],
    cleanup=dict(extract_conn=closer),
    extract=dict(
        conn=RuntimeContext(get_pymysql_conn),
        cursor_type=pymysql.cursors.DictCursor,
    )
)
```
The keys of the cleanup dict can either be explicit (node name prefixed) or more generic arg names that will map that function to every node that has that arg in its run method signature (so just "conn=" would have worked too). It's often better to be explicit as shown here.

> Note: In single-process cases the use of cleanup is usually not necessary, as you often have access to the objects you need to clean up in the main process and can just do normal clean up there with context managers or explicit calls to close methods.

### **SEVEN**

### **COMMON NODES**

<span id="page-30-0"></span>Glide comes with a suite of nodes to handle common data processing tasks. The easiest way to view the options and understand their behavior is to peruse the module documentation and/or review the source code for each node.

- For extractor nodes, such as SQL/CSV/Excel/File/URL extractors, see [glide.extract](#page-62-0).
- For transformer nodes, see [glide.transform](#page-82-0).
- For filter nodes, see [glide.filter](#page-71-0).
- For loader nodes, such as SQL/CSV/Excel/File/URL loaders, see [glide.load](#page-71-1).
- For some additional flow control nodes see [glide.core](#page-54-1).

Keep in mind it's very easy to write your own nodes. If you don't see something you want, or you want slightly different behavior, create your own node. If you think it's something that could benefit other users please contribute!

### **EIGHT**

## **CREATING PIPELINES**

<span id="page-32-0"></span>A Glider is a pipeline of Node objects wired together in a DAG. It accepts input data in its consume method. For example:

```
glider = Glider(
   MyExtractNode("extract")
    | MyTransformNode("transform")
    | MyLoadNode("load")
)
glider.consume(data)
```
The consume method accepts node\_name -> node\_context keyword arguments that can update the context of the pipeline's nodes for the duration of the consume call. For example, if MyLoadNode in the example above had an argument called foo in its run method, you could set the value of foo for a particular pipeline run as follows:

glider.consume(data, load=dict(foo="bar"))

Pipelines can be templated as well for easy reuse. Any node can be replaced by name:

```
glider = Glider(
   PlaceholderNode("extract")
    | CSVLoad("load")
)
glider["extract"] = CSVExtract("extract")
glider.consume(...)
```
Or reuse an existing pipeline structure with GliderTemplate:

```
template = GliderTemplate(
    CSVExtract("extract")
    | CSVLoad("load")
)
glider = template() # Copy of pipeline created with each call
glider.consume(...)
```
# <span id="page-33-0"></span>**8.1 Complex Pipelines**

Glide's Node class has an add\_downstream method that it inherits from Consecution's Node class. You can use this to form more complex topologies, such as in the following example:

```
def parity_router(num):
    if num % 2 == 0:
        return "even"
    return "odd"
def threshold_router(num):
    prepend = "odd"
    if num % 2 == 0:
        prepend = "even"
    if num >= 10:
        return "%s_large" % prepend
    return "%s_small" % prepend
glider = Glider(
    CSVExtract("extract", nrows=40)
    | IterPush("iter")
    | [
        parity_router,
        (
            Print("even")
            | [threshold_router, Print("even_large"), Print("even_small")]
        ),
        (
            Print("odd")
            | [threshold_router, Print("odd_large"), Print("odd_small")]
        ),
    ]
)
large = Print("large")
small = Print("small")reducer = Reduce("reduce")
combined = LenPrint("combined")
large.add_downstream(reducer)
small.add_downstream(reducer)
reducer.add_downstream(combined)
glider["even_large"].add_downstream(large)
glider["odd_large"].add_downstream(large)
glider["even_small"].add_downstream(small)
glider["odd_small"].add_downstream(small)
glider.consume(range(20))
glider.plot("pipeline.png") # View hierarchy if you have GraphViz installed
```
This also takes advantage of Consecution's router functionality to use parity\_router and threshold\_router to steer data through the pipeline.

# **CLI GENERATION**

<span id="page-34-0"></span>With Glide you can create parameterized command line scripts from any pipeline with a simple decorator:

```
glider = Glider(
   SQLLoad("extract")
    | SQLExtract("load")
)
@glider.cli()
def main(glide_data, node_contexts):
    glider.consume(glide_data, **node_contexts)
if __name__ == " __main__":
    main()
```
The script arguments, their types, and whether they are required or not is all inferred by inspecting the run arguments on the nodes of the pipeline and prefixing the node name. For example, SQLLoad requires a conn and a table argument, as well as having a few optional arguments. Since the node is named "load", the CLI will automatically generate required args called --load\_conn and --load\_table. Additionally, the default help strings are extracted from the run() method documentation if you use numpy docstring format.

By default, the first positional argument(s) expected on the CLI are used to populate the  $q$ lide data argument. If the top node of your pipeline is a subclass of  $NoInputNode$  then the CLI will automatically skip the glide data CLI arg and not try to pass any data as the first positional argument to the wrapped function.

Let's ignore the fact that you can't pass a real database connection object on the command line for a second and see how you would run this script:

```
$ python my_script.py "select * from input_table limit 10" \
--extract_conn foo \
--load_conn bar \
--load_table output_table
```
To pass multiple inputs to  $q$ lide\_data you would simply use space-separated positional arguments:

```
$ python my_script.py "sql query 1" "sql query 2" \
--extract_conn foo \
--load_conn bar \
--load_table output_table
```
One way to populate the conn arguments of pipeline nodes is to define it in the global\_state or in the node initialization calls. In either case it is no longer considered a *required* command line argument. So the following would work:

```
glider = Glider(
   SQLExtract("extract")
    | SQLLoad("load"),
    global_state=dict(conn=get_my_db_conn())
)
```

```
$ python my_script.py "select * from input_table limit 10" \
--load_table output_table
```
### <span id="page-35-0"></span>**9.1 Blacklisting Args**

In the previous example it is no longer necessary to even have the node-specific connection arguments show up on the command line (such as in –help output). You can blacklist the arg from ever getting put into the CLI as follows:

```
@glider.cli(blacklist=["conn"])
def main(glide_data, node_contexts):
    glider.consume(glide_data, **node_contexts)
```
Or, if you just wanted to blacklist an argument that appears in multiple nodes from a single node (such as the conn argument required in both the extract and load nodes in this example), you could be more explicit and prefix the node name:

```
@glider.cli(blacklist=["load_conn"])
def main(glide_data, node_contexts):
    glider.consume(glide_data, **node_contexts)
```
That would remove load conn from the CLI but not extract conn.

### <span id="page-35-1"></span>**9.2 Custom Arguments**

You can also override or add any argument you want using the Arg class which takes the standard argparse arguments:

```
from glide.core import Glider, Arg
qlider = \dots@glider.cli(Arg("--load_table", required=False, default="output_table"))
def main(glide_data, node_contexts):
    glider.consume(glide_data, **node_contexts)
```
And now, assuming you had used the Glider with conn passed in the global\_state, you could simply do:

**\$** python my\_script.py "select \* from input\_table limit 10"

You can override the glide\_data positional argument in this way too if you want to change the type/requirements:

```
@glider.cli(Arg("glide_data", type=str, default="some default sql query"))
def main(glide_data, node_contexts):
    glider.consume(glide_data, **node_contexts)
```
You can also override some of the naming of specific node arguments to potentially simplify your CLI. You can use the argparse dest param to have an arg point at a specific context element. Here we name the custom arg table and have it fill in the value of load table which ends up being a run argument of the "load" node:

```
@glider.cli(Arg("--table", dest="load_table", default="output_table"))
def main(glide_data, node_contexts):
    glider.consume(glide_data, **node_contexts)
```
If your custom args match a node's run args exactly, they can be used to fill in that value in the node context, potentially across multiple nodes if many have the same arg name. We saw similar behavior with the conn argument on the  $q$ lobal state above, but here is a more specific example sticking with the table custom arg:

```
@glider.cli(Arg("--table", default="output_table"))
def main(glide_data, node_contexts, table=None):
    glider.consume(glide_data, **node_contexts)
```
Notice that load\_table is not targeted specifically, but its context will be filled in by the value of table on the CLI because the name of the CLI arg exactly matches the name of an arg in that node's run method. Also notice that table is now passed as a keyword argument to main. Any custom or injected args that do not exactly match a node name qualified CLI arg (such as "load\_table") will be included as keyword arguments to main.

Note: Due to a known issue in argparse, even if you define an arg as required it will still show up in the optional arguments section of the help output if it has a dash or double-dash at the start of the arg name.

# **9.3 Argument Injection and Clean Up**

The script decorator also has the ability to inject values into arguments based on the result of a function, and call clean up functions for the various injected arguments. The following example shows two useful cases:

```
def get_data():
    # do something to populate data iterable
    return data
@glider.cli(
    Arg("--load_table", required=False, default="output_table")
    inject=dict(glide_data=get_data, conn=get_my_db_conn),
    cleanup=dict(conn=lambda x: x.close()),
)
def main(glide_data, node_contexts, **kwargs):
    glider.consume(glide_data, **node_contexts)
```
Here we use the inject decorator argument and pass a dictionary that maps injected argument names to functions that return the values. We inject a glide\_data arg and a conn arg and neither are necessary for the command line. This automatically blacklists those args from the command line as well. Since we added the load\_table arg and gave it a default as well, we can now simply run:

**\$** python my\_script.py

Note: Injected args are also passed to the wrapped function as keyword args if they do not exactly match a node name qualified CLI arg.

Note: If an injected argument name is mapped to a non-function via inject the value will be used as is. The main difference is those values are interpreted as soon as the module is loaded (when the decorator is init'd). If that is not desirable, pass a function as shown above which will only be executed once the decorated function is actually called. Injected RuntimeContexts and other objects that are not a types.FunctionType or functools.partial are passed through as-is.

The cleanup decorator argument takes a dictionary that maps argument names to callables that accept the argument value to perform some clean up. In this case, it closes the database connection after the wrapped method is complete.

# **9.4 Boolean Args**

Node run args whose default is a boolean value will be converted to boolean flags on the CLI. If the default is True, the flag will invert the logic of the flag and prepend no\_ to the beginning of the arg name for clarity.

For example, the SQLLoad node has a run keyword arg with a default of commit=True. Assuming this node was named load, this will produce a CLI flag  $-$ load\_no\_commit which, when passed in a terminal, will set commit=False in the node. If the default had been False the CLI arg name would have simply been --load\_commit and it would set the value to True when passed in a terminal.

This leads to more clear CLI behavior as opposed to having a flag with a truth-like name getting a false-like result when passed in a terminal. Of course another option would have been to define the node keyword arg as no\_commit=False instead of commit=True. This would also lead to understandable CLI behavior but, in my opinion, would lead to more confusing variable naming in your code.

# **9.5 Parent CLIs**

If you want to inherit or share arguments you can accomplish that using the Parent and Arg decorators together. These are using [climax.](https://github.com/miguelgrinberg/climax/) under the hood, which is utilizing argparse. For example, the following script inherits a --dry\_run boolean CLI flag:

```
from glide.core import Parent, Arg
@Parent()
@Arg("--dry_run", action="store_true")
def parent_cli():
   pass
@glider.cli(parents=[parent_cli])
def main(glide_data, dry_run=False, node_contexts):
    if dry_run:
        something_else()
    else:
        glider.consume(glide_data, **node_contexts)
```
# **PARALLEL PROCESSING**

There are three main ways you can attempt parallel processing using Glide:

- Method 1: Parallelization *within* nodes such as ProcessPoolSubmit or a distributed processing extension such as Dask/Celery/Redis Queue
- Method 2: Completely parallel pipelines via ParaGliders (each process executes the entire pipeline)
- Method 3: Branched parallelism using parallel push nodes such as ProcessPoolPush or ThreadPoolPush

Each has its own use cases. Method 1 is perhaps the most straightforward since you can return to single process operation after the node is done doing whatever it needed to do in parallel. Method 2 may be useful and easy to understand in certain cases as well. Method 3 can lead to more complex/confusing flows and should probably only be used towards the end of pipelines to branch the output in parallel, such as if writing to several databases in parallel as a final step.

Please see the quickstart or tests for examples of each method.

Note: Combining the approaches may not work and has not been tested. Standard limitations apply regarding what types of data can be serialized and passed to a parallel process.

## **ELEVEN**

## **COMMON PIPELINES**

Glide comes with some common, templated ETL pipelines that connect combinations of common nodes. The names are generally of the format "Source2Destination". The names of the available pipelines are listed in the [glide.](#page-76-0) [pipelines](#page-76-0) module documentation.

To use these pipelines, simply call the template to get an instance of a Glider, such as:

```
glider = File2Email()
glider.consume([file1, file2], load=dict(client=my_smtp_cient))
```
By default these templated pipelines have a PlaceholderNode named "transform" that you can easily replace once the glider is created:

```
glider["transform"] = MyTransformerNode("transform")
glider.consume(...)
```
You can also override the Glider class used to create the pipeline:

glider = File2Email(glider=ProcessPoolParaGlider)

All of these templated pipelines are simply a convenience and are meant to cover very simple cases. More often than not it's likely best to create your own explicit pipelines. Glide package

## **TWELVE**

# **SUBPACKAGES**

# **12.1 glide.extensions package**

## **12.1.1 Submodules**

## **glide.extensions.celery module**

## <http://www.celeryproject.org/>

This extension assumes you have setup your own celery app and imported/added provided tasks to your app as necessary. Any code used by your Celery workers must be importable by those workers, and you may need to make sure your app allows pickle for serialization

**class** glide.extensions.celery.**CeleryApplyAsync**(*name*, *\_log=False*, *\_debug=False*, *\*\*de-*

Bases: [glide.core.Node](#page-57-0)

A Node that calls apply\_async on a given Celery Task

**run**(*data*, *task*, *timeout=None*, *push\_type='async'*, *\*\*kwargs*) Call task.apply\_async with the given data as the first task argument

## Parameters

- **data** Data to process
- **task** A Celery Task registered with your app.
- **timeout** (int, optional) A timeout to use if waiting for results via AsyncResult.get()

*fault\_context*)

- **push\_type** (str, optional) If "async", push the AsyncResult immediately. If "input", push the input data immediately after task submission. If "result", collect the task result synchronously and push it.
- **\*\*kwargs** Keyword arguments pass to task.apply\_async
- **class** glide.extensions.celery.**CeleryParaGlider**(*consume\_task*, *\*args*, *\*\*kwargs*) Bases: [glide.core.ParaGlider](#page-58-0)

A ParaGlider that uses Celery to execute parallel calls to consume()

- **consume** task A Celery Task that will behave like consume()
- **\*args** Arguments passed through to ParaGlider init
- **\*\*kwargs** Keyword arguments passed through to ParaGlider init

#### **consume\_task**

A Celery Task that behaves like consume(), such as CeleryConsumeTask.

#### **See ParaGlider for additional attributes.**

**consume**(*data=None*, *cleanup=None*, *split\_count=None*, *synchronous=False*, *timeout=None*, *\*\*node\_contexts*)

Setup node contexts and consume data with the pipeline

#### **Parameters**

- **data** (iterable, optional) Iterable of data to consume
- **cleanup**  $(dict, optional) A$  mapping of arg names to clean up functions to be run after data processing is complete.
- **split\_count** (int, optional) How many slices to split the data into for parallel processing. Default is to inspect the celery app and set split\_count = worker count.
- **synchronous** (bool, optional) If False, return AsyncResults. If True, wait for tasks to complete and return their results, if any.
- **timeout** (int or float, optional) If waiting for results, pass this as timeout to AsyncResult.get().
- **\*\*node\_contexts** Keyword arguments that are node\_name->param\_dict

**class** glide.extensions.celery.**CeleryReduce**(*name*, *\_log=False*, *\_debug=False*, *\*\*default\_context*)

Bases: [glide.flow.Reduce](#page-69-0)

Collect the asynchronous results before pushing

**end**()

Do the push once all results are in

```
class glide.extensions.celery.CelerySendTask(name, _log=False, _debug=False, **de-
                                                   fault_context)
```
Bases: [glide.core.Node](#page-57-0)

A Node that calls app.send\_task

**run**(*data*, *app*, *task\_name*, *timeout=None*, *push\_type='async'*, *\*\*kwargs*) Call app.send\_task with the given data as the first task argument

- **data** Data to process
- **app** Celery app
- **task\_name** A name of a Celery Task registered with your app.
- **timeout** (int, optional) A timeout to use if waiting for results via AsyncResult.get()
- **push\_type** (str, optional) If "async", push the AsyncResult immediately. If "input", push the input data immediately after task submission. If "result", collect the task result synchronously and push it.
- **\*\*kwargs** Keyword arguments pass to task.send\_task

## **glide.extensions.dask module**

<https://docs.dask.org/en/latest/>

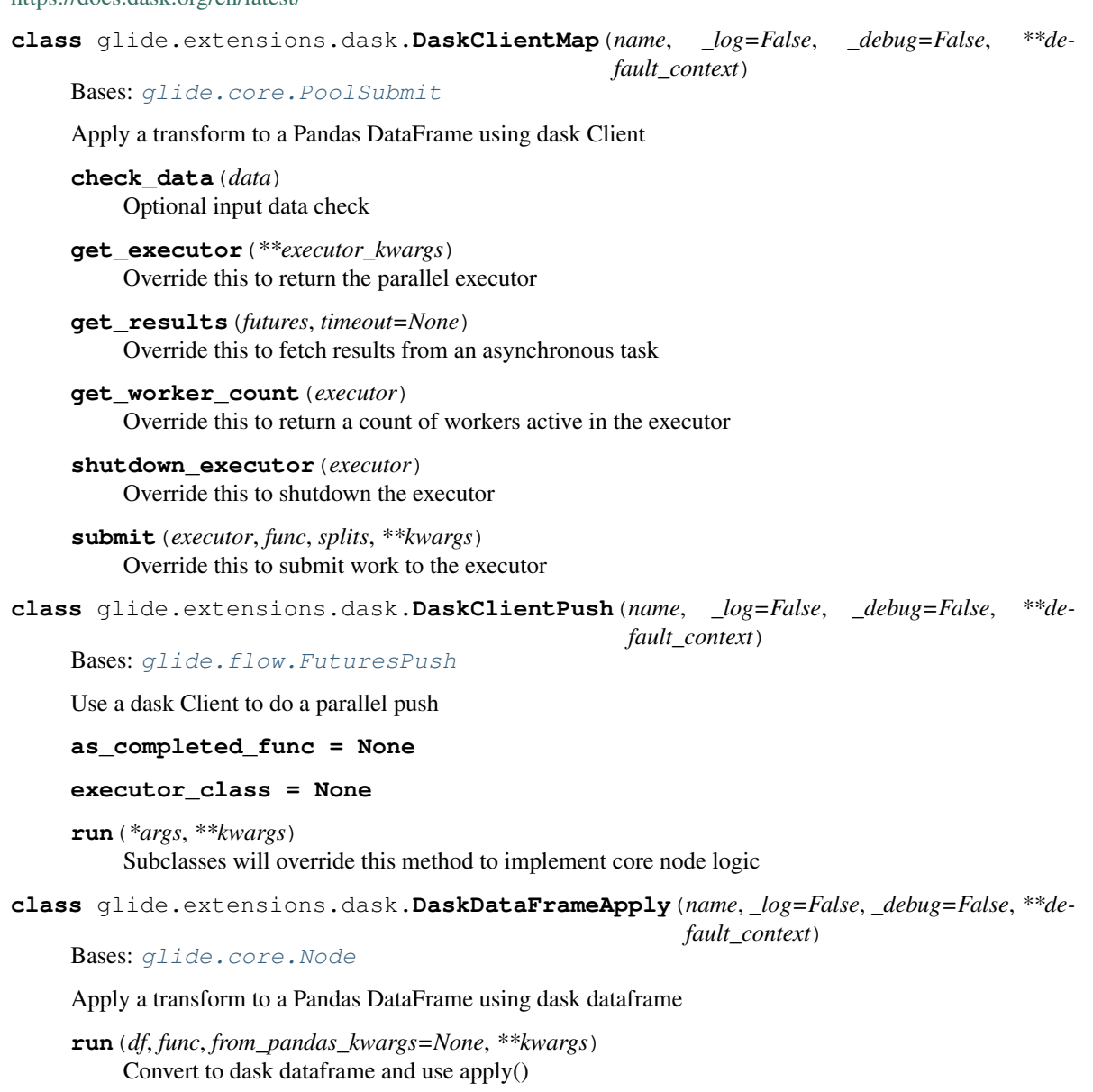

NOTE: it may be more efficient to not convert to/from Dask Dataframe in this manner depending on the pipeline

- **df** (pandas.DataFrame) The pandas DataFrame to apply func to
- **func** (callable) A callable that will be passed to Dask DataFrame.apply
- **from\_pandas\_kwargs** (optional) Keyword arguments to pass to dask.dataframe.from\_pandas
- **\*\*kwargs** Keyword arguments passed to Dask DataFrame.apply

**class** glide.extensions.dask.**DaskDelayedPush**(*name*, *\_log=False*, *\_debug=False*, *\*\*default\_context*)

Bases: [glide.core.PushNode](#page-60-0)

Use dask delayed to do a parallel push

**class** glide.extensions.dask.**DaskFuturesReduce**(*name*, *\_log=False*, *\_debug=False*, *\*\*de-*

*fault\_context*)

Bases: [glide.flow.Reduce](#page-69-0)

Collect the asynchronous results before pushing

**end**()

Do the push once all Futures results are in.

Warning: Dask futures will not work if you have closed your client connection!

**class** glide.extensions.dask.**DaskParaGlider**(*\*args*, *executor\_kwargs=None*, *\*\*kwargs*) Bases: [glide.core.ParaGlider](#page-58-0)

A ParaGlider that uses a dask Client to execute parallel calls to consume()

**get\_executor**() Override this method to create the parallel executor

- **get\_results**(*futures*, *timeout=None*) Override this method to get the asynchronous results
- **get\_worker\_count**(*executor*) Override this method to get the active worker count from the executor

## **glide.extensions.pandas module**

<https://pandas.pydata.org/>

**class** glide.extensions.pandas.**DataFrameApplyMap**(*name*, *\_log=False*, *\_debug=False*, *\*\*default\_context*)

Bases: [glide.core.Node](#page-57-0)

Apply a transform to a Pandas DataFrame

**run**(*df*, *func*, *\*\*kwargs*)

Use applymap() on a DataFrame

#### Parameters

- **df** (pandas. DataFrame) The pandas DataFrame to apply func to
- **func** (callable) A callable that will be passed to df.applymap
- **\*\*kwargs** Keyword arguments passed to applymap

**class** glide.extensions.pandas.**DataFrameBollingerBands**(*name*, *\_log=False*,

*\_debug=False*, *\*\*de-*

*fault\_context*)

Bases: [glide.extensions.pandas.DataFrameRollingNode](#page-48-0)

Compute bollinger bands for the specified columns in a DataFrame

#### **compute\_stats**(*df*, *rolling*, *column\_name*)

Override this to implement logic to manipulate the DataFrame

```
class glide.extensions.pandas.DataFrameCSVExtract(name, _log=False, _debug=False,
                                                               **default_context)
     glide.extensions.pandas.DataFramePush
     Extract data from a CSV using Pandas
     run(f, **kwargs)
          Extract data for input file and push as a DataFrame
             Parameters
                 • f – file or buffer to be passed to pandas.read_csv
                 • **kwargs – kwargs to be passed to pandas.read_csv
class glide.extensions.pandas.DataFrameCSVLoad(name, _log=False, _debug=False, **de-
                                                           fault_context)
     Bases: glide.core.Node
     Load data into a CSV from a Pandas DataFrame
     begin()
          Initialize state for CSV writing
     end()
```
Reset state in case the node gets reused

**run**(*df*, *f*, *push\_file=False*, *dry\_run=False*, *\*\*kwargs*) Use Pandas to csv to output a DataFrame

## **Parameters**

- **df** (pandas. DataFrame) DataFrame to load to a CSV
- **f** (file or buffer) File to write the DataFrame to
- **push\_file** (bool, optional) If true, push the file forward instead of the data
- **dry\_run** (bool, optional) If true, skip actually loading the data
- **\*\*kwargs** Keyword arguments passed to DataFrame.to\_csv

**class** glide.extensions.pandas.**DataFrameExcelExtract**(*name*, *\_log=False*, *\_debug=False*, *\*\*default\_context*)

Bases: [glide.extensions.pandas.DataFramePush](#page-48-1)

Extract data from an Excel file using Pandas

**run**(*f*, *\*\*kwargs*)

Extract data for input file and push as a DataFrame. This will push a DataFrame or dict of DataFrames in the case of reading multiple sheets from an Excel file.

#### Parameters

- **f** file or buffer to be passed to pandas.read excel
- **\*\*kwargs** kwargs to be passed to pandas.read\_excel

**class** glide.extensions.pandas.**DataFrameExcelLoad**(*name*, *\_log=False*, *\_debug=False*, *\*\*default\_context*)

Bases: [glide.core.Node](#page-57-0)

Load data into an Excel file from a Pandas DataFrame

**run**(*df\_or\_dict*, *f*, *push\_file=False*, *dry\_run=False*, *\*\*kwargs*) Use Pandas to\_excel to output a DataFrame

- **df** or **dict** DataFrame or dict of DataFrames to load to an Excel file. In the case of a dict the keys will be the sheet names.
- **f** (file or buffer) File to write the DataFrame to
- **push\_file** (bool, optional) If true, push the file forward instead of the data
- **dry** run (bool, optional) If true, skip actually loading the data
- **\*\*kwargs** Keyword arguments passed to DataFrame.to\_excel

**class** glide.extensions.pandas.**DataFrameHTMLExtract**(*name*, *\_log=False*, *\_debug=False*, *\*\*default\_context*)

Bases: [glide.core.Node](#page-57-0)

Extract data from HTML tables using Pandas

```
run(f, **kwargs)
```
Extract data for input file and push as a DataFrame

#### Parameters

- **f** file or buffer to be passed to pandas.read\_html
- **\*\*kwargs** kwargs to be passed to pandas.read\_html

```
class glide.extensions.pandas.DataFrameHTMLLoad(name, _log=False, _debug=False,
                                                      **default_context)
```
Bases: [glide.core.Node](#page-57-0)

**run**(*df*, *f*, *push\_file=False*, *dry\_run=False*, *\*\*kwargs*) Use Pandas to\_html to output a DataFrame

#### Parameters

- **df** (pandas. DataFrame) DataFrame to load to an HTML file
- **f** (file or buffer) File to write the DataFrame to
- **push\_file** (bool, optional) If true, push the file forward instead of the data
- **dry\_run** (bool, optional) If true, skip actually loading the data
- **\*\*kwargs** Keyword arguments passed to DataFrame.to\_html

**class** glide.extensions.pandas.**DataFrameMethod**(*name*, *\_log=False*, *\_debug=False*, *\*\*de-*

*fault\_context*)

Bases: [glide.core.Node](#page-57-0)

Helper to execute any pandas DataFrame method

**run**(*df*, *method*, *\*\*kwargs*)

Helper to execute any pandas DataFrame method

#### Parameters

- **df** (pandas. DataFrame) DataFrame object used to run the method
- **method**  $(str)$  A name of a valid DataFrame method
- **\*\*kwargs** Arguments to pass to the DataFrame method

```
class glide.extensions.pandas.DataFrameMovingAverage(name, _log=False, _de-
                                                         bug=False, **default_context)
    Bases: glide.extensions.pandas.DataFrameRollingNode
```
Compute a moving average on a DataFrame

**compute\_stats**(*df*, *rolling*, *column\_name*) Override this to implement logic to manipulate the DataFrame

<span id="page-48-1"></span>**class** glide.extensions.pandas.**DataFramePush**(*name*, *\_log=False*, *\_debug=False*, *\*\*de-*

*fault\_context*)

Bases: [glide.core.Node](#page-57-0), [glide.extensions.pandas.DataFramePushMixin](#page-48-2)

Base class for DataFrame-based nodes

<span id="page-48-2"></span>**class** glide.extensions.pandas.**DataFramePushMixin**

Bases: object

Shared logic for DataFrame-based nodes

## **do\_push**(*df*, *chunksize=None*)

Push the DataFrame to the next node, obeying chunksize if passed

#### **Parameters**

- **df** (pandas. DataFrame) DataFrame to push, or chunks of a DataFrame if the chunksize argument is passed and truthy.
- **chunksize** (int, optional) If truthy the df argument is expected to be chunks of a DataFrame that will be pushed individually.

*\*\*default\_context*)

<span id="page-48-0"></span>**class** glide.extensions.pandas.**DataFrameRollingNode**(*name*, *\_log=False*, *\_debug=False*,

Bases: [glide.core.Node](#page-57-0)

Apply df.rolling to a DataFrame

**compute\_stats**(*df*, *rolling*, *column\_name*) Override this to implement logic to manipulate the DataFrame

**run**(*df*, *windows*, *columns=None*, *suffix=None*, *\*\*kwargs*) Use df.rolling to apply a rolling window calculation on a dataframe

<https://pandas.pydata.org/pandas-docs/stable/reference/api/pandas.DataFrame.rolling.html>

#### Parameters

- **df** (pandas. DataFrame) The pandas DataFrame to process
- **windows** (int or list of ints) Size(s) of the moving window(s). If a list, all windows will be calculated and the window size will be appended as a suffix.
- **columns** (list, optional) A list of columns to calculate values for
- **suffix**  $(str, optional) A$  suffix to add to the column names of calculated values
- **\*\*kwargs** Keyword arguments passed to df.rolling

**class** glide.extensions.pandas.**DataFrameRollingStd**(*name*, *\_log=False*, *\_debug=False*, *\*\*default\_context*)

Bases: [glide.extensions.pandas.DataFrameRollingNode](#page-48-0)

Compute a rolling standard deviation on a DataFrame

**compute\_stats**(*df*, *rolling*, *column\_name*)

Override this to implement logic to manipulate the DataFrame

**class** glide.extensions.pandas.**DataFrameRollingSum**(*name*, *\_log=False*, *\_debug=False*, *\*\*default\_context*) Bases: [glide.extensions.pandas.DataFrameRollingNode](#page-48-0)

Compute a rolling window sum on a DataFrame

**compute\_stats**(*df*, *rolling*, *column\_name*) Override this to implement logic to manipulate the DataFrame

**class** glide.extensions.pandas.**DataFrameSQLExtract**(*\*args*, *\*\*kwargs*) Bases: [glide.extensions.pandas.PandasSQLNode](#page-50-0)

Extract data from a SQL db using Pandas

**run**(*sql*, *conn*, *\*\*kwargs*) Extract data for input query and push as a DataFrame

#### Parameters

- **sql** SQL query to pass to pandas.read\_sql
- **conn** A SQL database connection
- **\*\*kwargs** kwargs to be passed to pandas.read\_sql

**class** glide.extensions.pandas.**DataFrameSQLLoad**(*\*args*, *\*\*kwargs*)

Bases: [glide.extensions.pandas.PandasSQLNode](#page-50-0)

Load data into a SQL db from a Pandas DataFrame

**run**(*df*, *conn*, *table*, *push\_table=False*, *dry\_run=False*, *\*\*kwargs*) Use Pandas to\_sql to output a DataFrame

## **Parameters**

- **df** (pandas. DataFrame) DataFrame to load to a SQL table
- **conn** Database connection
- **table**  $(str)$  Name of a table to write the data to
- **push\_table** (bool, optional) If true, push the table forward instead of the data
- **dry\_run** (bool, optional) If true, skip actually loading the data
- **\*\*kwargs** Keyword arguments passed to DataFrame.to\_sql

**class** glide.extensions.pandas.**DataFrameSQLTableExtract**(*\*args*, *\*\*kwargs*) Bases: [glide.extensions.pandas.PandasSQLNode](#page-50-0)

Extract data from a SQL table using Pandas

**run**(*table*, *conn*, *where=None*, *limit=None*, *\*\*kwargs*) Extract data for input table and push as a DataFrame

#### Parameters

- **table**  $(str)$  SQL table to query
- **conn** A SQL database connection
- **where** (str, optional) A SQL where clause
- **limit** (int, optional) Limit to put in SQL limit clause
- **\*\*kwargs** kwargs to be passed to pandas.read\_sql

**class** glide.extensions.pandas.**DataFrameSQLTempLoad**(*\*args*, *\*\*kwargs*) Bases: [glide.extensions.pandas.PandasSQLNode](#page-50-0)

Load data into a SQL temp table from a Pandas DataFrame

**run**(*df*, *conn*, *schema=None*, *dry\_run=False*, *\*\*kwargs*) Use Pandas to\_sql to output a DataFrame to a temporary table. Push a reference to the temp table forward.

#### Parameters

- **df** (pandas. DataFrame) DataFrame to load to a SQL table
- **conn** Database connection
- **schema** (str, optional) schema to create the temp table in
- **dry\_run** (bool, optional) If true, skip actually loading the data
- **\*\*kwargs** Keyword arguments passed to DataFrame.to sql

**class** glide.extensions.pandas.**FromDataFrame**(*name*, *\_log=False*, *\_debug=False*, *\*\*de-*

*fault\_context*)

Bases: [glide.core.Node](#page-57-0)

**run**(*df*, *orient='records'*, *\*\*kwargs*)

Push the DataFrame to the next node, obeying chunksize if passed

#### Parameters

- **df** A DataFrame to convert to an iterable of records
- **orient** The orient arg passed to df.to\_dict()
- **\*\*kwargs** Keyword arguments passed to df.to\_dict()

<span id="page-50-0"></span>**class** glide.extensions.pandas.**PandasSQLNode**(*\*args*, *\*\*kwargs*) Bases: [glide.sql.BaseSQLNode](#page-78-0), [glide.extensions.pandas.DataFramePushMixin](#page-48-2)

Captures the connection types allowed to work with Pandas to\_sql/from\_sql

```
allowed_conn_types = [<class 'sqlalchemy.engine.base.Connection'>, <class 'sqlalchemy.
```
**class** glide.extensions.pandas.**ToDataFrame**(*name*, *\_log=False*, *\_debug=False*, *\*\*de-*

*fault\_context*)

Bases: [glide.core.Node](#page-57-0)

**run**(*rows*, *\*\*kwargs*) Convert the rows to a DataFrame

## **Parameters**

- **rows** An iterable of rows to convert to a DataFrame
- **\*\*kwargs** Keyword arguments passed to from\_records()

#### **glide.extensions.rq module**

<http://python-rq.org/docs/>

**class** glide.extensions.rq.**RQJob**(*name*, *\_log=False*, *\_debug=False*, *\*\*default\_context*) Bases: [glide.core.Node](#page-57-0)

A Node that queues a function using Redis Queue

Warning: Python RQ seems to not update the job status if your function does not return a non-None value. Your code may hang if you poll waiting for a result in this scenario.

**run**(*data*, *func*, *queue=None*, *queue\_name='default'*, *redis\_conn=None*, *push\_type='async'*, *poll\_sleep=1*, *timeout=None*, *\*\*kwargs*) Execute func on data using Redis Queue

Parameters

- **data** Data to process
- **func** (callable) Function to execute using Redis Queue
- **queue** (Queue, optional) An rq Queue object
- **queue\_name** (str, optional) When creating a queue, the name of the queue to use
- **redis\_conn** (type, optional) When creating a queue, the redis connection to use
- **push\_type** (type, optional) If "async", push the Job immediately. If "input", push the input data immediately after task submission. If "result", collect the task result synchronously and push it.
- **poll\_sleep** (int or float, optional) If waiting for the result, sleep this many seconds between polls
- **timeout** (int or float, optional) If waiting for result, raise an exception if polling for all results takes longer than timeout seconds.
- **\*\*kwargs** Keyword arguments to pass to enqueue()

```
class glide.extensions.rq.RQParaGlider(queue, *args, **kwargs)
    Bases: glide.core.ParaGlider
```
A ParaGlider that uses Redis Queue to execute parallel calls to consume()

## **Parameters**

- **queue** An rq Queue object
- **\*args** Arguments passed through to ParaGlider init
- **\*\*kwargs** Keyword arguments passed through to ParaGlider init

## **queue**

An rq Queue object

## **See ParaGlider for additional attributes.**

**consume**(*data=None*, *cleanup=None*, *split\_count=None*, *synchronous=False*, *timeout=None*, *\*\*node\_contexts*)

Setup node contexts and consume data with the pipeline

- **data** (iterable, optional) Iterable of data to consume
- **cleanup** (dict, optional) A mapping of arg names to clean up functions to be run after data processing is complete.
- **split\_count** (int, optional) How many slices to split the data into for parallel processing. Default is the number of workers in the provided queue.
- **synchronous** (bool, optional) If False, return Jobs. If True, wait for jobs to complete and return their results, if any.
- **timeout** (int or float, optional) If waiting for results, raise an exception if polling for all results takes longer than timeout seconds.
- **\*\*node\_contexts** Keyword arguments that are node\_name->param\_dict

**class** glide.extensions.rq.**RQReduce**(*name*, *\_log=False*, *\_debug=False*, *\*\*default\_context*) Bases: [glide.flow.Reduce](#page-69-0)

Collect asynchronous results before pushing

**end**()

Do the push once all results are in

**exception** glide.extensions.rq.**RQTimeoutException** Bases: Exception

Exception for timeouts polling for results

glide.extensions.rq.**complete\_count**(*async\_results*) TODO: Would it be better to rely on the job registry instead of job.result?

— Example: from rq import job from rq.registry import FinishedJobRegistry registry = FinishedJobRegistry('default', connection=redis\_conn) job\_ids = registry.get\_job\_ids() job\_obj = job.Job.fetch("job-id-here", connection=redis\_conn)

glide.extensions.rq.**get\_async\_result**(*async\_result*, *timeout=None*) Poll for a result

glide.extensions.rq.**get\_async\_results**(*async\_results*, *timeout=None*) Poll for results

glide.extensions.rq.**rq\_consume**(*\*args*, *\*\*kwargs*)

Hack: RQ only seems to update the job status if your function returns a non-None value. To force that, we use this simple wrapper around consume().

## **glide.extensions.swifter module**

<https://github.com/jmcarpenter2/swifter>

```
class glide.extensions.swifter.SwifterApply(name, _log=False, _debug=False, **de-
                                                  fault_context)
```
Bases: [glide.core.Node](#page-57-0)

Apply a Swifter transform to a Pandas DataFrame

**run**(*df*, *func*, *threads=False*, *\*\*kwargs*) Use Swifter apply() on a DataFrame

- **df** (pandas. DataFrame) The pandas DataFrame to apply func to
- **func** (callable) A callable that will be passed to df.swifter.apply
- **threads**  $(boo1)$  If true use the "threads" scheduler, else "processes"
- **\*\*kwargs** Keyword arguments passed to Dask df.swifter.apply

## **THIRTEEN**

# **SUBMODULES**

# **13.1 glide.core module**

Core classes used to power pipelines

```
class glide.core.AssertFunc(name, _log=False, _debug=False, **default_context)
    Bases: glide.core.Node
```
## **run**(*data*, *func*)

Assert that a function returns a truthy value

## Parameters

- **data** Data to push if func(self, data) is truthy
- **func** (callable) A callable that accepts (node, data) args and returns a truthy value if the assertion should pass.
- **class** glide.core.**AsyncIOSubmit**(*name*, *\_log=False*, *\_debug=False*, *\*\*default\_context*) Bases: [glide.core.Node](#page-57-0)

A node that splits input data over an async function

**get\_results**(*futures*, *timeout=None*)

**run**(*data*, *func*, *split\_count=None*, *timeout=None*, *push\_type='async'*)

Use a asyncio to apply func to data

## Parameters

- **data** An iterable to process
- **func** (callable) A async callable that will be passed data to operate on using asyncio.
- **split\_count** (int, optional) How many slices to split the data into for concurrent processing. Default is to set split\_count = len(data).
- **timeout** (int or float, optional) Time to wait for jobs to complete before raising an error. Ignored unless using a push\_type that waits for results.
- **push\_type** (str, optional) If "async", push the Futures immediately. If "input", push the input data immediately after task submission. If "result", collect the result synchronously and push it.

**class** glide.core.**ConfigContext**(*filename=None*, *var=None*, *key=None*) Bases: [glide.core.RuntimeContext](#page-60-1)

```
class glide.core.ContextPush(name, _log=False, _debug=False, **default_context)
    Bases: glide.core.Node
```
Pass context to downstream nodes

```
run(data, func, propagate=False)
```
Pass dynamically generated context to downstream nodes

## Parameters

- **data** Data being processed by the node.
- **func** (callable) A function that takes the node object and data as input and returns a context dict to be used to update/add downstream node context.
- **propagate** (bool, optional) Passed through to node.update\_downstream\_context()

```
class glide.core.GlidePipeline(node, global_state=None)
```
Bases: consecution.pipeline.Pipeline

**end**()

Override this method to execute any logic you want to perform after all nodes are done processing data. The .end() method of all nodes will be called.

## <span id="page-55-0"></span>**class** glide.core.**Glider**(*\*args*, *\*\*kwargs*)

Bases: object

Main class for forming and executing pipelines. It thinly wraps Consecution's Pipeline, but does not subclass it due to a bug in pickle that hits an infinite recursion when using multiprocessing with a super().func reference.

## Parameters

- **\*args** Arguments passed through to Consecution's Pipeline class.
- **\*\*kwargs** Keyword arguments passed through to Consecution's Pipeline class.

## **pipeline**

A Consecution Pipeline

```
cli(*script_args, blacklist=None, parents=None, inject=None, cleanup=None)
     Generate a decorator for this Glider that can be used to expose a CLI
```
## Parameters

- **\*script\_args** Arguments to be added to the script CLI
- **blacklist** (list, optional) List of arguments to filter from appearing in the CLI
- **parents** (list, optional) List of parent CLIs to inherit from
- **inject** (dict, optional) A dictionary of arg names to functions/values that inject a value for that arg. Those args will be passed as context to nodes that can accept them in their run() method.
- **cleanup** (dict, optional) A dictionary of arg names to callables that will be used to perform clean up when the CLI script is complete.

Returns decorator – A decorator that can be used to turn a function into a CLI "main" function.

#### Return type *[GliderScript](#page-56-0)*

## **consume**(*data=None*, *cleanup=None*, *\*\*node\_contexts*)

Setup node contexts and consume data with the pipeline

Parameters

- **data** (iterable, optional) Iterable of data to consume
- **cleanup** (dict, optional) A mapping of arg names to clean up functions to be run after data processing is complete.
- **\*\*node** contexts Keyword arguments that are node name->param\_dict

#### **get\_node\_lookup**()

Passthrough to Consecution Pipeline.\_node\_lookup

## **property global\_state**

Get the pipeline global\_state attribute

**plot**(*\*args*, *\*\*kwargs*) Passthrough to Consecution Pipeline.plot

#### **property top\_node**

Get the pipeline top\_node attribute

<span id="page-56-0"></span>**class** glide.core.**GliderScript**(*glider*, *\*script\_args*, *blacklist=None*, *parents=None*, *inject=None*, *cleanup=None*)

Bases: tlbx.cli\_utils.Script

A decorator that can be used to create a CLI from a Glider pipeline

#### Parameters

- **glider** ([Glider](#page-55-0)) A Glider pipeline to be used to auto-generate the CLI
- **\*script\_args** Arguments to be added to the script CLI
- **blacklist** (list, optional) List of arguments to filter from appearing in the CLI
- **parents** (list, optional) List of parent CLIs to inherit from
- **inject** (dict, optional) A dictionary of arg names to functions/values that inject a value for that arg. Those args will be passed as context to nodes that can accept them in their run() method.
- **cleanup** (dict, optional) A dictionary of arg names to callables that will be used to perform clean up when the CLI script is complete.

#### **blacklisted**(*node\_name*, *arg\_name*)

Determine if an argument has been blacklisted from the CLI

**clean\_up**(*\*\*kwargs*)

Override Script method to do any required clean up

```
get_injected_kwargs()
```
Override Script method to return populated kwargs from inject arg

```
class glide.core.GlobalState(**kwargs)
```
Bases: tlbx.object\_utils.MappingMixin, consecution.pipeline.GlobalState

Consecution GlobalState with more dict-like behavior

**class** glide.core.**GroupByNode**(*\*args*, *\*\*kwargs*) Bases: [glide.core.Node](#page-57-0)

> This approach was copied from Consecution. It batches data by key and then pushes once the key changes. For that reason it requires sorting ahead of time to function properly. It may make sense to provide different behavior.

**key**(*data*)

#### **process**(*data*)

Required method used by Consecution to process nodes

<span id="page-57-1"></span>**class** glide.core.**NoInputNode**(*name*, *\_log=False*, *\_debug=False*, *\*\*default\_context*) Bases: [glide.core.Node](#page-57-0)

A node that does not take a data positional arg in run() and is expected to generate data to be pushed

#### **run\_requires\_data = False**

<span id="page-57-0"></span>**class** glide.core.**Node**(*name*, *\_log=False*, *\_debug=False*, *\*\*default\_context*) Bases: consecution.nodes.Node

Override Consecution's Node class to add necessary functionality

#### **Parameters**

- **name**  $(str)$  The name of the Node.
- **\_log** (bool, optional) If true, log data processed by the node.
- **\_debug** (bool, optional) If true, drop into PDB right before calling run() for this node.
- **\*\*default** context Keyword args that establish the default context of the Node. Note that this context is copy.deepcopy'd on init, so any value in default\_context must be usable by deepcopy.

#### **name**

The name of the Node.

Type str

### **\_log**

If true, log data processed by the node. Note that this overrides Consecution's log() functionality.

## Type bool

#### **\_debug**

If true, drop into PDB right before calling run() for this node.

Type bool

#### **default\_context**

A dictionary to establish default context for the node that can be used to populate run() arguments.

Type dict

## **context**

The current context of the Node

Type dict

## **run\_args**

An OrderedDict of positional args to run()

Type dict

#### **run\_kwargs**

An OrderedDict of keyword args and defaults to run()

Type dict

## **run\_requires\_data**

If true, the first positional arg to run is expected to be the data to process

Type bool

## **process**(*data*)

Required method used by Consecution to process nodes

## **reset\_context**()

Reset context dict for this Node to the default

**run**(*data*, *\*\*kwargs*)

Subclasses will override this method to implement core node logic

#### **run\_requires\_data = True**

## **set\_global\_results**(*results*)

#### **update\_context**(*context*)

Update the context dict for this Node

#### **update\_downstream\_context**(*context*, *propagate=False*) Update the run context of downstream nodes

Parameters

- **context**  $(dict) A$  dict used to update the context of downstream nodes
- **propagate** (bool, optional) If true, propagate the update to all child nodes in the DAG. The default behavior is to only push updates to the immediate downstream nodes.

<span id="page-58-0"></span>**class** glide.core.**ParaGlider**(*\*args*, *executor\_kwargs=None*, *\*\*kwargs*) Bases: [glide.core.Glider](#page-55-0)

#### **Parameters**

- **\*args** Arguments passed through to Glider
- **executor\_kwargs** (dict, optional) A dict of keyword arguments to pass to the process or thread executor
- **\*\*kwargs** Keyword arguments passed through to Glider

## **pipeline**

A Consecution Pipeline

## **executor\_kwargs**

A dict of keyword arguments to pass to the process or thread executor

**consume**(*data=None*, *cleanup=None*, *split\_count=None*, *synchronous=False*, *timeout=None*, *\*\*node\_contexts*)

Setup node contexts and consume data with the pipeline

- **data** (iterable, optional) Iterable of data to consume
- **cleanup** (dict, optional) A mapping of arg names to clean up functions to be run after data processing is complete.
- **split\_count** (int, optional) How many slices to split the data into for parallel processing. Default is to use executor.\_max\_workers.
- **synchronous** (bool, optional) If False, return Futures. If True, wait for futures to complete and return their results, if any.
- **timeout** (int or float, optional) Raises a concurrent.futures.TimeoutError if  $\mu$  next () is called and the result isn't available after timeout seconds from the original call to as\_completed(). Ignored if synchronous=False.

• **\*\*node\_contexts** – Keyword arguments that are node\_name->param\_dict

**get\_executor**()

Override this method to create the parallel executor

- **get\_results**(*futures*, *timeout=None*) Override this method to get the asynchronous results
- **get\_worker\_count**(*executor*) Override this method to get the active worker count from the executor
- **class** glide.core.**PlaceholderNode**(*name*, *\_log=False*, *\_debug=False*, *\*\*default\_context*) Bases: [glide.core.PushNode](#page-60-0)

Used as a placeholder in pipelines. Will pass values through by default

<span id="page-59-0"></span>**class** glide.core.**PoolSubmit**(*name*, *\_log=False*, *\_debug=False*, *\*\*default\_context*) Bases: [glide.core.Node](#page-57-0)

Apply a function to the data in parallel

- **check\_data**(*data*) Optional input data check
- **get\_executor**(*\*\*executor\_kwargs*) Override this to return the parallel executor
- **get\_results**(*futures*, *timeout=None*) Override this to fetch results from an asynchronous task
- **get\_worker\_count**(*executor*)

Override this to return a count of workers active in the executor

**run**(*data*, *func*, *executor=None*, *executor\_kwargs=None*, *split\_count=None*, *timeout=None*, *push\_type='async'*, *\*\*kwargs*) Use a parallel executor to apply func to data

#### Parameters

- **data** An iterable to process
- **func** (callable) A callable that will be passed data to operate on in parallel
- **executor** (Executor, optional) If passed use this executor instead of creating one.
- **executor\_kwargs** (dict, optional) Keyword arguments to pass when initalizing an executor.
- **split\_count** (int, optional) How many slices to split the data into for parallel processing. Default is to set split\_count = number of workers
- **timeout** (int or float, optional) Time to wait for jobs to complete before raising an error. Ignored unless using a push\_type that waits for results.
- **push\_type** (str, optional) If "async", push the Futures immediately. If "input", push the input data immediately after task submission. If "result", collect the result synchronously and push it.
- **\*\*kwargs** Keyword arguments passed to the executor when submitting work

#### **shutdown\_executor**(*executor*)

Override this to shutdown the executor

#### <span id="page-59-1"></span>**submit**(*executor*, *func*, *splits*, *\*\*kwargs*)

Override this to submit work to the executor

```
class glide.core.ProcessPoolParaGlider(*args, executor_kwargs=None, **kwargs)
    Bases: glide.core.ParaGlider
```
A parallel Glider that uses a ProcessPoolExecutor to execute parallel calls to consume()

**get\_executor**()

Override this method to create the parallel executor

**get\_results**(*futures*, *timeout=None*) Override this method to get the asynchronous results

**get\_worker\_count**(*executor*) Override this method to get the active worker count from the executor

<span id="page-60-2"></span>**class** glide.core.**ProcessPoolSubmit**(*name*, *\_log=False*, *\_debug=False*, *\*\*default\_context*) Bases: [glide.core.PoolSubmit](#page-59-0)

A PoolExecutor that uses ProcessPoolExecutor

- **get\_executor**(*\*\*executor\_kwargs*) Override this to return the parallel executor
- **get\_results**(*futures*, *timeout=None*) Override this to fetch results from an asynchronous task
- **get\_worker\_count**(*executor*) Override this to return a count of workers active in the executor
- **shutdown\_executor**(*executor*, *\*\*kwargs*) Override this to shutdown the executor
- **submit**(*executor*, *func*, *splits*, *\*\*kwargs*) Override this to submit work to the executor
- **class** glide.core.**Profile**(*name*, *\_log=False*, *\_debug=False*, *\*\*default\_context*) Bases: [glide.core.Node](#page-57-0)

A node that profiles the call to push(), thus profiling all downstream nodes

**run**(*data*, *filename=None*) Profiles calls to push(), thus profiling all downstream nodes

#### Parameters

- **data** Data to push
- **filename** (str, optional) Filename to pass to runctx() to save stats
- <span id="page-60-0"></span>**class** glide.core.**PushNode**(*name*, *\_log=False*, *\_debug=False*, *\*\*default\_context*) Bases: [glide.core.Node](#page-57-0)

A node that just passes all data through in run()

```
run(data, **kwargs)
     Subclasses will override this method to implement core node logic
```
**class** glide.core.**PushTypes**

Bases: object

The names of push strategies for nodes that support asynchronous execution

**Async = 'async' Input = 'input'**

<span id="page-60-1"></span>**Result = 'result'**

```
class glide.core.RuntimeContext(func, *args, **kwargs)
    Bases: object
```
A function to be executed at runtime to populate context values

#### **Parameters**

- **func** (callable) The function to execute
- **args** Positional arguments to pass to func when called
- **kwargs** Keyword arguments to pass to func when called

## **copy**()

Create a copy of this RuntimeContext referencing the same objects

**class** glide.core.**Shell**(*name*, *\_log=False*, *\_debug=False*, *\*\*default\_context*) Bases: [glide.core.NoInputNode](#page-57-1)

Run a local shell command using subprocess.run

**run**(*cmd*, *shell=False*, *capture\_output=False*, *\*\*kwargs*) Run a local shell command using subprocess.run and push the return value

#### Parameters

- **cmd** (list or str) Shell command to run. If passing a single string, either shell must be True or else the string must simply name the program to be executed without specifying any arguments.
- **shell** (bool, optional) Arg passed through to subprocess.run
- **capture\_output** (bool, optional) Arg passed through to subprocess.run
- **\*\*kwargs** kwargs passed to subprocess.run
- **class** glide.core.**ThreadPoolParaGlider**(*\*args*, *executor\_kwargs=None*, *\*\*kwargs*) Bases: [glide.core.ProcessPoolParaGlider](#page-59-1)

A parallel Glider that uses a ThreadPoolExecutor to execute parallel calls to consume()

## **get\_executor**()

Override this method to create the parallel executor

**class** glide.core.**ThreadPoolSubmit**(*name*, *\_log=False*, *\_debug=False*, *\*\*default\_context*) Bases: [glide.core.ProcessPoolSubmit](#page-60-2)

A PoolExecutor that uses ThreadPoolExecutor

- **get\_executor**(*\*\*executor\_kwargs*) Override this to return the parallel executor
- glide.core.**clean\_up\_nodes**(*cleanup*, *contexts*) Call clean up functions for node context objects
- glide.core.**consume**(*pipeline*, *data*, *cleanup=None*, *\*\*node\_contexts*) Handles node contexts before/after calling pipeline.consume()

Note: It would have been better to subclass Pipeline and implement this logic right before/after the core consume() call, but there is a bug in pickle that prevents that from working with multiprocessing.

#### glide.core.**consume\_none**(*pipeline*)

This mimics the behavior of Consecution's consume() but allows for running a pipeline with no input data.

```
glide.core.get_node_contexts(pipeline)
     Get a dict of node_name->node_context from pipeline
```
- glide.core.**reset\_node\_contexts**(*pipeline*, *node\_contexts*) Helper function for resetting node contexts in a pipeline
- glide.core.**update\_node\_contexts**(*pipeline*, *node\_contexts*) Helper function for updating node contexts in a pipeline

# **13.2 glide.extract module**

A home for common data extraction nodes

## Nodes:

- CSVExtract
- ExcelExtract
- SQLExtract
- SQLParamExtract
- SQLTableExtract
- FileExtract
- URLExtract
- EmailExtract

**class** glide.extract.**CSVExtract**(*name*, *\_log=False*, *\_debug=False*, *\*\*default\_context*) Bases: [glide.core.Node](#page-57-0)

#### Extract data from a CSV

```
run(f, compression=None, open_flags='r', chunksize=None, nrows=None, reader=<class
     'csv.DictReader'>, **kwargs)
    Extract data for input file and push dict rows
```
#### Parameters

- **f** (file path or buffer) file path or buffer to read CSV
- **compression** (str, optional) param passed to pandas get\_filepath\_or\_buffer
- **open\_flags** (str, optional) Flags to pass to open() if f is not already an opened buffer
- **chunksize** (int, optional) Read data in chunks of this size
- **nrows** (int, optional) Limit to reading this number of rows
- **reader** (csv Reader, optional) The CSV reader class to use. Defaults to csv.DictReader
- **\*\*kwargs** keyword arguments passed to the reader

```
class glide.extract.EmailExtract(name, _log=False, _debug=False, **default_context)
    Bases: glide.core.Node
```
Extract data from an email inbox using IMAPClient: <https://imapclient.readthedocs.io>

**run**(*criteria*, *sort=None*, *folder='INBOX'*, *client=None*, *host=None*, *username=None*, *password=None*, *push\_all=False*, *push\_type='message'*, *limit=None*, *\*\*kwargs*) Extract data from an email inbox and push the data forward.

Note: Instances of IMAPClient are NOT thread safe. They should not be shared and accessed concurrently from multiple threads.

## Parameters

- **criteria** (str or list) Criteria argument passed to IMAPClient.search. See [https://tools.ietf.org/html/rfc3501.html#section-6.4.4.](https://tools.ietf.org/html/rfc3501.html#section-6.4.4)
- **sort** (str or list, optional) Sort criteria passed to IMAPClient.sort. Note that SORT is an extension to the IMAP4 standard so it may not be supported by all IMAP servers. See [https://tools.ietf.org/html/rfc5256.](https://tools.ietf.org/html/rfc5256)
- **folder** (str, optional) Folder to read emails from
- **client** (optional) An established IMAPClient connection. If not present, the host/login information is required.
- **host** (str, optional) The IMAP host to connect to
- **username** (str, optional) The IMAP username for login
- **password** (str, optional) The IMAP password for login
- **push all**  $(bool, optional)$  When true push all retrievd data/emails at once
- **push\_type** (str, optional) What type of data to extract and push from the emails. Options include:
	- message: push email.message.EmailMessage objects
	- message\_id: push a list of message IDs that can be fetched
	- all: push a list of dict(message=<email.message.EmailMessages>, payload=<extracted payload>)
	- body: push a list of email bodies
	- attachment: push a list of attachments (an email with multiple attachments will be grouped in a sublist)
- **limit** (int, optional) Limit to N rows
- **\*\*kwargs** Keyword arguments to pass IMAPClient if not client is passed

**class** glide.extract.**ExcelExtract**(*name*, *\_log=False*, *\_debug=False*, *\*\*default\_context*) Bases: [glide.core.Node](#page-57-0)

Extract data from an Excel file

**run**(*f*, *dict\_rows=False*, *\*\*kwargs*) Use pyexcel to read data from a file

- **f** (str or buffer) The Excel file to read. Multiple excel formats supported.
- **dict\_rows** (bool, optional) If true the rows of each sheet will be converted to dicts with column names as keys.
- **\*\*kwargs** Keyword arguments passed to pyexcel

```
class glide.extract.FileExtract(name, _log=False, _debug=False, **default_context)
    Bases: glide.core.Node
```
Extract raw data from a file

```
run(f, compression=None, open_flags='r', chunksize=None, push_lines=False, limit=None)
     Extract raw data from a file or buffer and push contents
```
**Parameters** 

- **f** (file path or buffer) File path or buffer to read
- **compression** (str, optional) param passed to pandas get\_filepath\_or\_buffer
- **open\_flags** (str, optional) Flags to pass to open() if f is not already an opened buffer
- **chunksize** (int, optional) Push lines in chunks of this size
- **push\_lines** (bool, optional) Push each line as it's read instead of reading entire file and pushing
- **limit** (int, optional) Limit to first N lines

```
class glide.extract.SQLExtract(*args, **kwargs)
    Bases: glide.sql.SQLNode
```
Generic SQL extract Node

**run**(*sql*, *conn*, *cursor=None*, *cursor\_type=None*, *params=None*, *chunksize=None*, *\*\*kwargs*) Extract data for input query and push fetched rows.

#### Parameters

- $\textbf{sql}$  ( $\textit{str}$ ) SQL query to run
- **conn** SQL connection object
- **cursor** (optional) SQL connection cursor object
- **cursor\_type** (optional) SQL connection cursor type when creating a cursor is necessary
- **params** (tuple or dict, optional) A tuple or dict of params to pass to the execute method
- **chunksize** (int, optional) Fetch and push data in chunks of this size
- **\*\*kwargs** Keyword arguments pushed to the execute method

## **class** glide.extract.**SQLParamExtract**(*\*args*, *\*\*kwargs*)

Bases: [glide.extract.SQLExtract](#page-64-0)

Generic SQL extract node that expects SQL params as data instead of a query

**run**(*params*, *sql*, *conn*, *cursor=None*, *cursor\_type=None*, *chunksize=None*, *\*\*kwargs*) Extract data for input params and push fetched rows.

- **params**  $(tuple \space or \space dict) A tuple \space or \space dict \space of \space params \space to \space pas \space to \space the \space execute \space method$
- $sg1(str) SQL$  query to run
- **conn** SQL connection object
- **cursor** (optional) SQL connection cursor object
- **cursor** type (*optional*) SQL connection cursor type when creating a cursor is necessary
- **chunksize** (int, optional) Fetch and push data in chunks of this size
- **\*\*kwargs** Keyword arguments pushed to the execute method

```
class glide.extract.SQLTableExtract(*args, **kwargs)
```
Bases: [glide.sql.SQLNode](#page-80-0)

## Generic SQL table extract node

**run**(*table*, *conn*, *cursor=None*, *cursor\_type=None*, *where=None*, *limit=None*, *params=None*, *chunksize=None*, *\*\*kwargs*) Extract data for input table and push fetched rows

Parameters

- **table** (str) SQL table name
- **conn** SQL connection object
- **cursor** (optional) SQL connection cursor object
- **cursor** type  $(optional)$  SQL connection cursor type when creating a cursor is necessary
- **where** (str, optional) SQL where clause
- **limit** (int, optional) Limit to put in SQL limit clause
- **params** (tuple or dict, optional) A tuple or dict of params to pass to the execute method
- **chunksize** (int, optional) Fetch and push data in chunks of this size
- **\*\*kwargs** Keyword arguments passed to cursor.execute

**class** glide.extract.**URLExtract**(*name*, *\_log=False*, *\_debug=False*, *\*\*default\_context*) Bases: [glide.core.Node](#page-57-0)

Extract data from a URL with requests

**run**(*request*, *data\_type='content'*, *session=None*, *skip\_raise=False*, *handle\_paging=None*, *page\_limit=None*, *push\_pages=False*, *\*\*kwargs*) Extract data from a URL using requests and push response.content. Input request may be a string (GET that url) or a dictionary of args to requests.request:

<http://2.python-requests.org/en/master/api/?highlight=get#requests.request>

See the requests docs for information on authentication options:

<https://requests.kennethreitz.org/en/master/user/authentication/>

- **request** (str or dict) If str, a URL to GET. If a dict, args to requests.request
- **data\_type** (str, optional) One of "content", "text", or "json" to control extraction of data from requests response.
- **session** (*optional*) A requests Session to use to make the request
- **skip\_raise** (bool, optional) If False, raise exceptions for bad response status
- **handle\_paging** (callable, optional) A callable that accepts the following params and updates the args that will be passed to requests.request in place. The callable

should return two values, the page data extracted from the API response and a flag denoting whether the last page has been reached. Arguments:

- result: the API result of the most recent request
- request: a request args dict to update
- **page** limit (int, optional) If passed, use as a cap of the number of pages pulled
- **push\_pages** (bool, optional) If true, push each page individually.
- **\*\*kwargs** Keyword arguments to pass to the request method. If a dict is passed for the request parameter it overrides values of this.

## **13.3 glide.flow module**

```
class glide.flow.ArraySplitByNode(name, _log=False, _debug=False, **default_context)
    glide.flow.SplitByNode
```
A node that splits the data before pushing

**get\_splits**(*data*, *split\_count*) Split the data into split count slices

**class** glide.flow.**ArraySplitPush**(*name*, *\_log=False*, *\_debug=False*, *\*\*default\_context*) Bases: [glide.flow.SplitPush](#page-70-0)

A node that splits the data before pushing

**get\_splits**(*data*, *split\_count*) Split the data into split\_count slices

**class** glide.flow.**AsyncIOFuturesReduce**(*name*, *\_log=False*, *\_debug=False*, *\*\*default\_context*) Bases: [glide.flow.Reduce](#page-69-0)

Collect results from asyncio futures before pushing

The following are parameters that get pulled from the node context and used in end().

## **Parameters**

- **flatten** (bool, optional) Flatten the results into a single list before pushing
- **timeout** (int or float, optional) Timeout to pass to asyncio.wait
- **close** (bool, optional) Whether to call loop.close() after processing is done

**end**()

Do the push once all Futures results are in

- **class** glide.flow.**DateTimeWindowPush**(*name*, *\_log=False*, *\_debug=False*, *\*\*default\_context*) Bases: [glide.core.NoInputNode](#page-57-1)
	- **run**(*start\_date*, *end\_date*, *window\_size\_hours=None*, *num\_windows=None*, *reverse=False*, *add\_second=True*) Subclasses will override this method to implement core node logic

**class** glide.flow.**DateWindowPush**(*name*, *\_log=False*, *\_debug=False*, *\*\*default\_context*)

Bases: [glide.core.NoInputNode](#page-57-1)

**run**(*start\_date*, *end\_date*, *reverse=False*) Subclasses will override this method to implement core node logic **class** glide.flow.**FileConcat**(*name*, *\_log=False*, *\_debug=False*, *\*\*default\_context*) Bases: [glide.core.Node](#page-57-0)

Concat a set of input files into one output file

**run**(*files*, *f\_out*, *in\_flags='rb'*, *out\_flags='wb'*, *push\_input=False*) Concat a set of input files into one output file

#### Parameters

- **f\_in** (file path or buffer) File path or buffer to read
- **f\_out** (file path or buffer) File path or buffer to write
- **in\_flags** (str, optional) Flags to use when opening the input file
- **out\_flags** (str, optional) Flags to use when opening the output file
- **push\_input** (bool, optional) If true, push f\_in instead of f\_out
- **class** glide.flow.**FileCopy**(*name*, *\_log=False*, *\_debug=False*, *\*\*default\_context*) Bases: [glide.core.Node](#page-57-0)

Copy one file to another

**run**(*f\_in*, *f\_out*, *in\_flags='rb'*, *out\_flags='wb'*, *push\_input=False*) Copy f\_in to f\_out and push file reference

## Parameters

- **f\_in** (file path or buffer) File path or buffer to read
- **f\_out** (file path or buffer) File path or buffer to write
- **in\_flags** (str, optional) Flags to use when opening the input file
- **out\_flags** (str, optional) Flags to use when opening the output file
- **push\_input** (bool, optional) If true, push f\_in instead of f\_out
- **class** glide.flow.**Flatten**(*name*, *\_log=False*, *\_debug=False*, *\*\*default\_context*) Bases: [glide.core.Node](#page-57-0)

Flatten the input before pushing

## **run**(*data*)

Flatten the input before pushing. Assumes data is in ~list of ~lists format

<span id="page-67-0"></span>**class** glide.flow.**FuturesPush**(*name*, *\_log=False*, *\_debug=False*, *\*\*default\_context*)

Bases: [glide.core.PushNode](#page-60-0)

A node that either splits or duplicates its input to pass to multiple downstream nodes in parallel according to the executor\_class that supports the futures interface. If an executor\_kwargs dict is in the context of this node it will be passed to the parallel executor.

## Parameters **Node documentation for parameters** (See) –

#### **executor\_class**

An Executor that will be used to parallelize the push

**as\_completed\_func**

A callable used to get the Futures results as completed

## **See Node documentation for additional attributes**

#### **as\_completed\_func**(*timeout=None*)

An iterator over the given futures that yields each as it completes.

## Parameters

- **fs** The sequence of Futures (possibly created by different Executors) to iterate over.
- **timeout** The maximum number of seconds to wait. If None, then there is no limit on the wait time.
- Returns An iterator that yields the given Futures as they complete (finished or cancelled). If any given Futures are duplicated, they will be returned once.
- Raises **TimeoutError** If the entire result iterator could not be generated before the given timeout.

## **executor\_class**

alias of concurrent.futures.process.ProcessPoolExecutor

**class** glide.flow.**FuturesReduce**(*name*, *\_log=False*, *\_debug=False*, *\*\*default\_context*) Bases: [glide.flow.Reduce](#page-69-0)

Collect results from futures before pushing

The following are parameters that get pulled from the node context and used in end().

#### **Parameters**

- **flatten** (bool, optional) Flatten the results into a single list before pushing
- **timeout** (int or float, optional) Timeout to pass to futures.as\_completed()

**end**()

Do the push once all Futures results are in

```
class glide.flow.IterPush(name, _log=False, _debug=False, **default_context)
     Bases: glide.core.Node
```
Push each item of an iterable individually

**run**(*data*, *\*\*kwargs*) Subclasses will override this method to implement core node logic

**class** glide.flow.**Join**(*name*, *\_log=False*, *\_debug=False*, *\*\*default\_context*) Bases: [glide.core.Node](#page-57-0)

Join iterables before pushing

**run**(*data*, *on=None*, *how='left'*, *rsuffixes=None*)

Join items before pushing. This converts each dataset to a DataFrame and reuses pandas join method under the hood.

- **data** The datasets to join (i.e. a list of datasets or DataFrames)
- **on** (*optional*) Passed to the underlying pandas join method
- **how** (str, optional) Passed to the underlying pandas join method
- **rsuffixes** (list, optional) A list of suffixes to append to duplicate column names in the right datasets. The length of this should be len(data) - 1.

```
class glide.flow.PollFunc(name, _log=False, _debug=False, **default_context)
     Bases: glide.core.Node
```

```
run(data, func, result_param='status', result_value='success', sleep_time=2, max_iter=10,
     data_param=None, **kwargs)
     Poll a function for a result
```
## Parameters

- **data** Data to pass to func. Typically a request or URL that needs to be polled for a result.
- **func** (callable) The function that will be called on each iteration to get a result. It is expected to return a dict with a key/value representing completion (see result\_param/result\_value).
- **result\_param**  $(str)$  The key to extract from the func result to look for success.
- **result\_value** The value representing success. Keep polling until this value is found.
- **sleep\_time** (*float*) The amount of time to sleep between iterations
- **max\_iter** (int) The maximum number of iterations before giving up
- **data param**  $(str, optional) If given, pull this param out of the func result on$ success and push. Otherwise push the full response from func.
- **kwargs** Keyword arguments passed to func

```
class glide.flow.ProcessPoolPush(name, _log=False, _debug=False, **default_context)
    glide.flow.FuturesPush
```
A multi-process FuturesPushNode

```
class glide.flow.Reduce(name, _log=False, _debug=False, **default_context)
     Bases: glide.core.Node
```
Waits until end() to call push(), effectively waiting for all nodes before it to finish before continuing the pipeline.

The following are parameters that get pulled from the node context and used in end().

**Parameters flatten** (bool, optional) – Flatten the results into a single list before pushing

#### **begin**()

Setup a place for results to be collected

#### **end**()

Do the push once all results are in

**run**(*data*, *\*\*kwargs*) Collect results from previous nodes

```
class glide.flow.Return(name, _log=False, _debug=False, **default_context)
    glide.flow.Reduce
```
Collects upstream data and sets the result in the global state

## **Notes**

Because this relies on the pipeline's global\_state under the hood it will not work with pipelines that do process branching mid-pipeline such as ProcessPoolPush.

**Parameters flatten** (bool, optional) – Flatten the results into a single list before returning

**end**()

Collects upstream data and sets the result in the global state

```
class glide.flow.SkipFalseNode(name, _log=False, _debug=False, **default_context)
    Bases: glide.core.Node
```
<span id="page-69-1"></span>This overrides the behavior of calling run() such that if a "false" object is pushed it will never call run, just push to next node instead

**class** glide.flow.**SplitByNode**(*name*, *\_log=False*, *\_debug=False*, *\*\*default\_context*) Bases: [glide.core.PushNode](#page-60-0)

A node that splits the data based on the number of immediate downstream nodes.

If the data is a Pandas object it will use np.array\_split, otherwise it will split the iterator into chunks of roughly equal size.

**get\_splits**(*data*, *split\_count*) Split the data into split\_count slices

<span id="page-70-0"></span>**class** glide.flow.**SplitPush**(*name*, *\_log=False*, *\_debug=False*, *\*\*default\_context*) Bases: [glide.core.Node](#page-57-0)

A node that splits the data before pushing.

If the data is a Pandas object it will use np.array\_split, otherwise it will split the iterator into chunks of roughly equal size.

**get\_splits**(*data*, *split\_count*) Split the data into split\_count slices

**run**(*data*, *split\_count*, *\*\*kwargs*) Split the data and push each slice

**class** glide.flow.**ThreadPoolPush**(*name*, *\_log=False*, *\_debug=False*, *\*\*default\_context*) Bases: [glide.flow.FuturesPush](#page-67-0)

A multi-threaded FuturesPushNode

#### **executor\_class**

alias of concurrent.futures.thread.ThreadPoolExecutor

**class** glide.flow.**ThreadReduce**(*name*, *\_log=False*, *\_debug=False*, *\*\*default\_context*) Bases: [glide.flow.Reduce](#page-69-0)

A plain-old Reducer with a name that makes it clear it works with threads

**class** glide.flow.**WindowPush**(*name*, *\_log=False*, *\_debug=False*, *\*\*default\_context*) Bases: [glide.core.Node](#page-57-0)

**run**(*data*, *size*, *\*\*kwargs*) Push windows of the specified size

#### Parameters

- **data** The data to slice into windows
- **size** (int) The window size
- **class** glide.flow.**WindowReduce**(*name*, *\_log=False*, *\_debug=False*, *\*\*default\_context*) Bases: [glide.core.Node](#page-57-0)

#### **begin**()

Initialize a place for a window to be collected

**run**(*data*, *size*, *\*\*kwargs*) Collect results to fill and push windows

- **data** Data to collect into window
- **size** (int) Size of window to collect

# **13.4 glide.filter module**

A home for common filter nodes

Nodes:

- Filter
- DictKeyFilter
- AttributeFilter
- **class** glide.filter.**AttributeFilter**(*name*, *\_log=False*, *\_debug=False*, *\*\*default\_context*) Bases: [glide.core.Node](#page-57-0)

A node that pushes a specific attribute of an object

**run**(*data*, *attribute*)

Given an object, extract and push an attribute

**Parameters** 

- **data** The object to pull the attribute from
- **attribute** The attribute to read from the object

**class** glide.filter.**DictKeyFilter**(*name*, *\_log=False*, *\_debug=False*, *\*\*default\_context*) Bases: [glide.core.Node](#page-57-0)

A node that pushes a specific value from a dict-like object

**run**(*data*, *key*)

Given a dict-like object, extract and push a key

## Parameters

- $\bullet$  **data** (dict-like) The dict-like object to extract the value from
- **key** (hashable) The key to extract from data
- **class** glide.filter.**Filter**(*name*, *\_log=False*, *\_debug=False*, *\*\*default\_context*) Bases: [glide.core.Node](#page-57-0)

A node that only pushes if some condition is met

**run**(*data*, *func*, *\*\*kwargs*) Subclasses will override this method to implement core node logic

# **13.5 glide.load module**

A home for common data load nodes

Nodes:

- CSVLoad
- ExcelLoad
- SQLLoad
- SQLTempLoad
- FileLoad
- URLLoad
- <span id="page-72-0"></span>• EmailLoad
- Print
- PrettyPrint
- LenPrint
- ReprPrint
- FormatPrint

**class** glide.load.**CSVLoad**(*name*, *\_log=False*, *\_debug=False*, *\*\*default\_context*) Bases: [glide.flow.SkipFalseNode](#page-69-0)

Load data into a CSV using DictWriter

**begin**()

Initialize state for CSV writing

#### **end**()

Reset state in case the node gets reused

**run**(*rows*, *f*, *push\_file=False*, *dry\_run=False*, *\*\*kwargs*) Use DictWriter to output dict rows to a CSV.

#### Parameters

- **rows** Iterable of rows to load to a CSV
- **f** (file or buffer) File to write rows to
- **push\_file** (bool, optional) If true, push the file forward instead of the data
- **dry\_run** (bool, optional) If true, skip actually loading the data
- **\*\*kwargs** Keyword arguments passed to csv.DictWriter
- **class** glide.load.**EmailLoad**(*name*, *\_log=False*, *\_debug=False*, *\*\*default\_context*) Bases: [glide.core.Node](#page-57-0)

Load data to email via SMTP

**run**(*data*, *frm=None*, *to=None*, *subject=None*, *body=None*, *html=None*, *attach\_as='attachment'*, *attachment\_name=None*, *formatter=None*, *client=None*, *host=None*, *port=None*, *username=None*, *password=None*, *dry\_run=False*) Load data to email via SMTP.

- **data** EmailMessage or data to send. If the latter, the message will be created from the other node arguments.
- **frm** (str, optional) The from email address
- **to** (str or list, optional) A str or list of destination email addresses
- **subject** (str, optional) The email subject
- **body** (str, optional) The email text body
- **html** (str, optional) The email html body
- **attach as**  $(str)$  Where to put the data in the email message if building the message from node arguments. Options: attachment, body, html.
- <span id="page-73-0"></span>• **attachment name** (str, optional) – The file name to write the data to when attaching data to the email. The file extension will be used to infer the mimetype of the attachment. This should not be a full path as a temp directory will be created for this.
- **formatter**  $(callable) A$  function to format and return a string from the input data if attach\_as is set to "body" or "html".
- **client** (optional) A connected smtplib.SMTP client
- **host** (str, optional) The SMTP host to connect to if no client is provided
- **port** (int, optional) The SMTP port to connect to if no client is provided
- **username** (str, optional) The SMTP username for login if no client is provided
- **password** (str, optional) The SMTP password for login if no client is provided
- **dry** run (bool, optional) If true, skip actually loading the data

**class** glide.load.**ExcelLoad**(*name*, *\_log=False*, *\_debug=False*, *\*\*default\_context*) Bases: [glide.flow.SkipFalseNode](#page-69-0)

Load data into an Excel file using pyexcel

**run**(*rows*, *f*, *dict\_rows=False*, *sheet\_name='Sheet1'*, *push\_file=False*, *dry\_run=False*, *\*\*kwargs*) Use DictWriter to output dict rows to a CSV.

#### **Parameters**

- **rows** Iterable of rows to load to an Excel file, or a dict of sheet name->iterable for multi-sheet loads.
- **f** (file or buffer) File to write rows to
- **dict\_rows** (bool, optional) If true the rows of each sheet will be converted from dicts to lists
- **sheet\_name** (str, optional) Sheet name to use if input is an iterable of rows. Unused otherwise.
- **push\_file** (bool, optional) If true, push the file forward instead of the data
- **dry\_run** (bool, optional) If true, skip actually loading the data
- **\*\*kwargs** Keyword arguments passed to pyexcel

**class** glide.load.**FileLoad**(*name*, *\_log=False*, *\_debug=False*, *\*\*default\_context*) Bases: [glide.core.Node](#page-57-0)

Load raw content to a file

**run**(*data*, *f*, *open\_flags='w'*, *push\_file=False*, *dry\_run=False*) Load raw data to a file or buffer

- **data** Data to write to file
- **f** (file path or buffer) File path or buffer to write
- **open\_flags** (str, optional) Flags to pass to open() if f is not already an opened buffer
- **push\_file** (bool) If true, push the file forward instead of the data
- $\text{dry run} (bool, optional) \text{If true, skip actually loading the data})$

<span id="page-74-1"></span>**class** glide.load.**FormatPrint**(*name*, *\_log=False*, *\_debug=False*, *\*\*default\_context*) Bases: [glide.core.Node](#page-57-0)

Format and print the data

**run**(*data*, *label=None*, *indent=None*, *color=None*, *autocolor=False*, *format\_func='pf'*) Format using tlx.format\_msg, then print

Parameters

- **data** The data to print
- **\*\*kwargs** Keyword arguments passed to tlx.format\_msg

**class** glide.load.**LenPrint**(*name*, *\_log=False*, *\_debug=False*, *\*\*default\_context*) Bases: [glide.load.Print](#page-74-0)

Prints the length of the data

#### **get\_label**()

Get a label for the print statement

**print**(*data*) Print the data

**class** glide.load.**PrettyPrint**(*name*, *\_log=False*, *\_debug=False*, *\*\*default\_context*) Bases: [glide.load.Print](#page-74-0)

Pretty-prints the data

**print**(*data*) Print the data

<span id="page-74-0"></span>**class** glide.load.**Print**(*name*, *\_log=False*, *\_debug=False*, *\*\*default\_context*) Bases: [glide.core.Node](#page-57-0)

Print the data

**get\_label**() Get a label for the print statement

**print**(*data*) Print the data

**run**(*data*, *label=True*) Print the data with the printer function and push

**class** glide.load.**ReprPrint**(*name*, *\_log=False*, *\_debug=False*, *\*\*default\_context*) Bases: [glide.load.Print](#page-74-0)

Prints the reprlib.repr of the data

**print**(*data*) Print the data

**class** glide.load.**SQLLoad**(*\*args*, *\*\*kwargs*) Bases: [glide.sql.SQLNode](#page-80-0)

Generic SQL loader

**run**(*rows*, *conn*, *table*, *cursor=None*, *commit=True*, *rollback=False*, *stmt\_type='REPLACE'*, *odku=False*, *swap=False*, *keep\_old=False*, *push\_data=False*, *dry\_run=False*) Form SQL statement and use bulk execute to write rows to table

Parameters

• **rows** – Iterable of rows to load to the table

- <span id="page-75-0"></span>• **conn** – Database connection
- **table** (str) Name of a table to write the data to
- **cursor** (optional) Database connection cursor
- **commit** (bool, optional) If true try to commit the transaction. If your connection autocommits this will have no effect. If this is a SQLAlchemy connection and you are in a transaction, it will try to get a reference to the current transaction and call commit on that.
- **rollback** (bool, optional) If true try to rollback the transaction on exceptions. Behavior may vary by backend DB library if you are not currently in a transaction.
- **stmt\_type** (str, optional) Type of SQL statement to use (REPLACE, INSERT, etc.). Note: Backend support for this varies.
- **odku** (bool or list, optional) If true, add ON DUPLICATE KEY UPDATE clause for all columns. If a list then only add it for the specified columns. Note: Backend support for this varies.
- **swap** (bool, optional) If true, load a table and then swap it into the target table via rename. Not supported with all database back ends.
- **keep\_old** (bool, optional) If true and swapping tables, keep the original table with a \_\_old suffix added to the name
- **push\_data** (bool, optional) If true, push the data forward instead of the table name
- **dry\_run** (bool, optional) If true, skip actually loading the data

#### **class** glide.load.**SQLTempLoad**(*\*args*, *\*\*kwargs*) Bases: [glide.sql.SQLNode](#page-80-0)

#### Generic SQL temp table loader

**run**(*rows*, *conn*, *cursor=None*, *schema=None*, *commit=True*, *rollback=False*, *dry\_run=False*) Create and bulk load a temp table

#### **Parameters**

- **rows** Iterable of rows to load to the table
- **conn** Database connection
- **cursor** (optional) Database connection cursor
- **schema** (str, optional) Schema to create temp table in
- **commit** (bool, optional) If true try to commit the transaction. If your connection autocommits this will have no effect. If this is a SQLAlchemy connection and you are in a transaction, it will try to get a reference to the current transaction and call commit on that.
- **rollback** (bool, optional) If true try to rollback the transaction on exceptions. Behavior may vary by backend DB library if you are not currently in a transaction.
- **dry\_run** (bool, optional) If true, skip actually loading the data

#### **class** glide.load.**URLLoad**(*name*, *\_log=False*, *\_debug=False*, *\*\*default\_context*) Bases: [glide.core.Node](#page-57-0)

#### Load data to URL with requests

#### **run**(*data*, *url*, *data\_param='data'*, *session=None*, *skip\_raise=False*, *dry\_run=False*, *\*\*kwargs*) Load data to URL using requests and push response.content. The url maybe be a string (POST that url) or a dictionary of args to requests.request:

<span id="page-76-2"></span><http://2.python-requests.org/en/master/api/?highlight=get#requests.request>

#### Parameters

- **data** Data to load to the URL
- **url** (str or dict) If str, a URL to POST to. If a dict, args to requets.request
- **data\_param** (str, optional) parameter to stuff data in when calling requests methods
- **session** (optional) A requests Session to use to make the request
- **skip\_raise** (bool, optional) if False, raise exceptions for bad response status
- **dry\_run** (bool, optional) If true, skip actually loading the data
- **\*\*kwargs** Keyword arguments to pass to the request method. If a dict is passed for the url parameter it overrides values here.

### <span id="page-76-0"></span>**13.6 glide.math module**

**class** glide.math.**Average**(*name*, *\_log=False*, *\_debug=False*, *\*\*default\_context*) Bases: [glide.core.Node](#page-57-0)

Push the average of the input

**run**(*data*) Take the average of data and push it

```
class glide.math.Sum(name, _log=False, _debug=False, **default_context)
 Bases: glide.core.Node
```
Push the sum of the input

**run**(*data*) Take the sum of data and push it

# <span id="page-76-1"></span>**13.7 glide.pipelines module**

Basic ETL pipeline templates for common nodes

Pipelines:

- SQL2SQL
- SQL2CSV
- SQLParam2SQL
- SQLParam2CSV
- CSV2SQL
- CSV2CSV
- File2File
- File2Email
- File2URL
- Email2Email
- <span id="page-77-1"></span>• Email2File
- URL2Email
- URL2File
- URL2URL

```
class glide.pipelines.GliderTemplate(nodes)
```
Bases: object

A template for a Glider. It will create a new pipeline with a copy of its templated nodes when \_\_call\_\_'d.

Parameters **nodes** – A top node potentially tied to other downstream nodes

**nodes**

A top node potentially tied to other downstream nodes

**class** glide.pipelines.**NodeTemplate**(*nodes*)

Bases: object

A set of nodes that can be used as a template

glide.pipelines.**basic\_glider**(*extract=<class 'glide.core.PlaceholderNode'>*, *transform=<class 'glide.core.PlaceholderNode'>*, *load=<class 'glide.core.PlaceholderNode'>*)

Convenience function to produce a basic ETL template

#### Parameters

- $\bullet$  **extract** (type, optional) A Node class to use as the extractor
- **transform** (type, optional) A Node class to use as the transformer
- **load** (type, optional) A Node class to use as the loader

#### Returns

Return type A GliderTemplate that can be called to produce Gliders from the template.

### <span id="page-77-0"></span>**13.8 glide.sql module**

```
class glide.sql.AssertSQL(*args, **kwargs)
```
Bases: [glide.sql.SQLNode](#page-80-0)

**run**(*data*, *sql*, *conn*, *cursor=None*, *cursor\_type=None*, *params=None*, *data\_check=None*, *\*\*kwargs*) Run a SQL query to check data.

- **data** Data to pass through on success
- **sql**  $(s \, t \, r)$  SQL query to run. Should return a single row with a "assert" column to indicate success. Truthy values for "assert" will be considered successful, unless data\_check is passed in which case it will be compared for equality to the result of that callable.
- **conn** SQL connection object
- **cursor** (optional) SQL connection cursor object
- **cursor\_type** (optional) SQL connection cursor type when creating a cursor is necessary
- <span id="page-78-1"></span>• **params** (tuple or dict, optional) – A tuple or dict of params to pass to the execute method
- **data\_check** (callable, optional) A callable that will be passed the node and data as arguments and is expected to return a value to be compared to the SQL result.
- **\*\*kwargs** Keyword arguments pushed to the execute method

#### <span id="page-78-0"></span>**class** glide.sql.**BaseSQLNode**(*\*args*, *\*\*kwargs*)

Bases: [glide.flow.SkipFalseNode](#page-69-0)

Base class for SQL-based nodes, checks for valid connection types on init

#### **allowed\_conn\_types**

A list or tuple of connection types that are allowed

Type list or tuple

#### **allowed\_conn\_types = None**

#### **begin**()

**check\_conn**(*conn*) Check the database connection

#### **commit**(*obj*) Commit any currently active transactions

**create\_like**(*conn*, *cursor*, *table*, *like\_table*, *drop=False*) Create a table like another table, optionally trying to drop *table* first

**drop\_table**(*conn*, *cursor*, *table*) Drop tables all day long

**execute**(*conn*, *cursor*, *sql*, *params=None*, *\*\*kwargs*) Executes the sql statement and returns an object that can fetch results

#### Parameters

- **conn** A SQL database connection object
- **cursor** A SQL database cursor
- $sq1(str) A$  sql query to execute
- **params** (tuple, optional) A tuple of params to pass to the execute method of the conn or cursor
- **\*\*kwargs** kwargs passed through to execute()

Returns cursor object that has executed but not fetched a query.

#### Return type cursor

### **executemany**(*conn*, *cursor*, *sql*, *rows*)

Bulk executes the sql statement and returns an object that can fetch results

#### Parameters

- **conn** A SQL database connection object
- **cursor** A SQL database cursor
- **sql**  $(str)$  A sql query to execute
- **rows** Rows of data to bulk execute

Returns cursor object that has executed but not fetched a query.

#### Return type cursor

<span id="page-79-1"></span>**get\_bulk\_statement**(*conn*, *stmt\_type*, *table*, *rows*, *odku=False*) Get a bulk execution SQL statement

#### Parameters

- **conn** A SQL database connection object
- **stmt\_type** (str) Type of SQL statement to use (REPLACE, INSERT, etc.)
- **table** (str) name of a SQL table
- **rows** An iterable of dict rows. The first row is used to determine column names.
- **odku** (bool or list, optional) If true, add ON DUPLICATE KEY UPDATE clause for all columns. If a list then only add it for the specified columns. Note: Backend support for this varies.

#### Returns

Return type A SQL bulk load query of the given stmt\_type

**get\_sql\_executor**(*conn*, *cursor\_type=None*) Get the object that can execute queries

**rename\_tables**(*conn*, *cursor*, *renames*) Execute one or more table renames

#### **rollback**(*obj*)

Rollback any currently active transactions

#### **transaction**(*conn*, *cursor=None*)

Start a transaction. If conn is a SQLAlchemy conn return a reference to the transaction object, otherwise just return the conn which should have commit/rollback methods.

<span id="page-79-0"></span>**class** glide.sql.**SQLCursorPushMixin**

Bases: object

Shared logic for SQL cursor-based nodes

**do\_push**(*cursor*, *chunksize=None*)

Fetch data and push to the next node, obeying chunksize if passed

#### Parameters

- **cursor** A cursor-like object with fetchmany and fetchall methods
- **chunksize** (int, optional) If truthy the data will be fetched and pushed in chunks

**class** glide.sql.**SQLExecute**(*\*args*, *\*\*kwargs*)

Bases: [glide.sql.SQLNode](#page-80-0)

```
run(sql, conn, cursor=None, cursor_type=None, params=None, commit=True, rollback=False,
 dry_run=False, **kwargs)
```
Perform a generic SQL query execution and push the cursor/execute response.

- $sg1(str) SQL$  query to run
- **conn** SQL connection object
- **cursor** (optional) SQL connection cursor object
- <span id="page-80-2"></span>• **cursor** type  $(optional)$  – SQL connection cursor type when creating a cursor is necessary
- **params** (tuple or dict, optional) A tuple or dict of params to pass to the execute method
- **commit** (bool, optional) If true try to commit the transaction. If your connection autocommits this will have no effect. If this is a SQLAlchemy connection and you are in a transaction, it will try to get a reference to the current transaction and call commit on that.
- **rollback** (bool, optional) If true try to rollback the transaction on exceptions. Behavior may vary by backend DB library if you are not currently in a transaction.
- **\*\*kwargs** Keyword arguments pushed to the execute method

**class** glide.sql.**SQLFetch**(*name*, *\_log=False*, *\_debug=False*, *\*\*default\_context*) Bases: [glide.core.Node](#page-57-0), [glide.sql.SQLCursorPushMixin](#page-79-0)

#### **run**(*cursor*, *chunksize=None*)

Fetch data from the cursor and push the result.

#### Parameters

- **cursor** A cursor-like object that can fetch results
- **chunksize** (int, optional) Fetch and push data in chunks of this size

```
class glide.sql.SQLNode(*args, **kwargs)
```
Bases: [glide.sql.BaseSQLNode](#page-78-0), [glide.sql.SQLCursorPushMixin](#page-79-0)

A generic SQL node that will behave differently based on the connection type

```
allowed_conn_types = [<class 'object'>]
```

```
check_conn(conn)
```
Make sure the object is a valid SQL connection

```
class glide.sql.SQLTransaction(*args, **kwargs)
Bases: glide.sql.SQLNode
```

```
run(data, conn, cursor=None)
 Begin a SQL transaction on the connection
```
#### Parameters

- **data** Data being passed through the pipeline
- **conn** Database connection to start the transaction on
- **cursor** (optional) SQL connection cursor object

### <span id="page-80-1"></span>**13.9 glide.sql\_utils module**

SQL utilities

```
class glide.sql_utils.SQLiteTemporaryTable(*args, **kwargs)
Bases: pandas.io.sql.SQLiteTable
```
Override the default Pandas SQLite table creation to make it a temp table

<span id="page-81-0"></span>**class** glide.sql\_utils.**TemporaryTable**(*name*, *pandas\_sql\_engine*, *frame=None*, *index=True*, *if\_exists='fail'*, *prefix='pandas'*, *index\_label=None*, *schema=None*, *keys=None*, *dtype=None*)

Bases: pandas.io.sql.SQLTable

Override the default Pandas table creation to make it a temp table

- glide.sql\_utils.**add\_table\_suffix**(*table*, *suffix*) Helper to deal with backticks when adding table suffix
- glide.sql\_utils.**build\_table\_select**(*table*, *where=None*, *limit=None*) Simple helper to build a SQL query to select from a table
- glide.sql\_utils.**get\_bulk\_insert**(*table\_name*, *column\_names*, *\*\*kwargs*) Get a bulk insert statement
- glide.sql\_utils.**get\_bulk\_insert\_ignore**(*table\_name*, *column\_names*, *\*\*kwargs*) Get a bulk insert ignore statement
- glide.sql\_utils.**get\_bulk\_replace**(*table\_name*, *column\_names*, *\*\*kwargs*) Get a bulk replace statement

glide.sql\_utils.**get\_bulk\_statement**(*stmt\_type*, *table\_name*, *column\_names*, *dicts=True*, *value\_string='%s'*, *odku=False*)

Get a SQL statement suitable for use with bulk execute functions

#### Parameters

- **stmt\_type** (str) One of REPLACE, INSERT, or INSERT IGNORE. Note: Backend support for this varies.
- **table\_name**  $(str)$  Name of SQL table to use in statement
- **column\_names** (list) A list of column names to load
- **dicts** (bool, optional) If true, assume the data will be a list of dict rows
- **value\_string** (str, optional) The parameter replacement string used by the underyling DB API
- **odku** (bool or list, optional) If true, add ON DUPLICATE KEY UPDATE clause for all columns. If a list then only add it for the specified columns. Note: Backend support for this varies.

Returns sql – The sql query string to use with bulk execute functions

#### Return type str

```
glide.sql_utils.get_temp_table(conn, data, create=False, **kwargs)
 Reuse Pandas logic for creating a temp table. The definition will be formed based on the first row of data passed
```
glide.sql\_utils.**get\_temp\_table\_name**() Create a unique temp table name

glide.sql\_utils.**is\_sqlalchemy\_conn**(*conn*) Check if conn is a sqlalchemy connection

glide.sql\_utils.**is\_sqlalchemy\_transaction**(*o*) Check if an object is a sqlalchemy transaction

# <span id="page-82-1"></span><span id="page-82-0"></span>**13.10 glide.transform module**

A home for common transform nodes

Nodes:

- Func
- Map
- Sort
- Transpose
- DictKeyTransform
- HashKey
- JSONDumps
- JSONLoads
- EmailMessageTransform

```
class glide.transform.DictKeyTransform(name, _log=False, _debug=False, **de-
                                      fault_context)
```

```
Bases: glide.core.Node
```
**run**(*data*, *drop=None*, *\*\*transforms*) Rename/replace keys in an iterable of dicts

#### Parameters

- **data** Data to process. Expected to be a list/iterable of dict rows.
- **drop** (list, optional) A list of keys to drop after transformations are complete.
- **\*\*transforms** key->value pairs used to populate columns of each dict row. If the value is a callable it is expected to take the row as input and return the value to fill in for the key.

**class** glide.transform.**EmailMessageTransform**(*name*, *\_log=False*, *\_debug=False*, *\*\*default\_context*)

Bases: [glide.core.Node](#page-57-0)

Update EmailMessage objects

**run**(*msg*, *frm=None*, *to=None*, *subject=None*, *body=None*, *html=None*, *attachments=None*) Update the EmailMessage with the given arguments

- **msg** (EmailMessage) EmailMessage object to update
- **frm** (str, optional) Update from address
- **to** (str, optional) Update to address(es)
- **subject** (str, optional) Update email subject
- **body** (str, optional) Update email body
- **html** (str, optional) Update email html
- **attachments** (list, optional) Replace the email attachments with these

```
class glide.transform.Func(name, _log=False, _debug=False, **default_context)
Bases: glide.core.Node
```
Call func with data and push the result

**run**(*data*, *func*)

Call func with data and push the result

#### Parameters

- **data** Data to process
- **func** (callable) Function to pass data to
- **class** glide.transform.**HashKey**(*name*, *\_log=False*, *\_debug=False*, *\*\*default\_context*) Bases: [glide.core.Node](#page-57-0)
	- **run**(*data*, *columns=None*, *hash\_func=<built-in function openssl\_md5>*, *hash\_dest='id'*, *encoding='utf8'*)

Create a unique hash key from the specified columns and place it in each row.

#### Parameters

- **data** An iterable of dict-like rows
- **columns** (list, optional) A list of columns to incorporate into the key. If None, the keys of the first row will be used. If the first row is not an OrderedDict, the keys will be sorted before use.
- **hash\_func** (callable, optional) A callable from the hashlib module
- **hash\_dest** (str, optional) Column name to put the calculated key
- **encoding** (str, optional) How to encode the values before hashing

**class** glide.transform.**JSONDumps**(*name*, *\_log=False*, *\_debug=False*, *\*\*default\_context*) Bases: [glide.core.Node](#page-57-0)

Call json.dumps on the data

#### **run**(*data*)

Call json.dumps on the data and push

**class** glide.transform.**JSONLoads**(*name*, *\_log=False*, *\_debug=False*, *\*\*default\_context*) Bases: [glide.core.Node](#page-57-0)

Call json.loads on the data

```
run(data)
```
Call json.loads on the data and push

**class** glide.transform.**Map**(*name*, *\_log=False*, *\_debug=False*, *\*\*default\_context*) Bases: [glide.core.Node](#page-57-0)

Call the built-in map() function with func and data

**run**(*data*, *func*, *as\_list=False*) Call the built-in map() function with func and data

- **data** Data to process
- **func** (callable) Function to pass to map()
- **as\_list** (bool, optional) If True, read the map() result into a list before pushing

<span id="page-84-1"></span>**class** glide.transform.**Sort**(*name*, *\_log=False*, *\_debug=False*, *\*\*default\_context*) Bases: [glide.core.Node](#page-57-0)

Sort data before pushing

**run**(*data*, *key=None*, *reverse=False*, *inplace=False*) Sort data before pushing

Parameters

- **data** The data to sort
- **key** (callable, optional) Passed to the underlying sort methods
- **reverse** (bool, optional) Passed to the underlying sort methods
- **inplace** (bool, optional) If True, try to use list.sort(), otherwise use sorted()

**class** glide.transform.**Transpose**(*name*, *\_log=False*, *\_debug=False*, *\*\*default\_context*) Bases: [glide.core.Node](#page-57-0)

Transpose tabular data using zip

**run**(*data*) Transpose tabular data using zip

### <span id="page-84-0"></span>**13.11 glide.utils module**

Common utilities

```
class glide.utils.DateTimeWindowAction(option_strings, dest, nargs=None, const=None,
                                          default=None, type=None, choices=None, re-
                                          quired=False, help=None, metavar=None)
```
Bases: argparse.Action

An argparse Action for handling datetime window CLI args

```
class glide.utils.DateWindowAction(option_strings, dest, nargs=None, const=None, de-
                                      fault=None, type=None, choices=None, required=False,
                                      help=None, metavar=None)
```
Bases: argparse.Action

An argparse Action for handling date window CLI args

glide.utils.**cancel\_asyncio\_tasks**(*tasks*, *loop*, *cancel\_timeout=None*) Cancel a set of asyncio tasks

Parameters

- **tasks** (iterable) An iterable of asyncio tasks to cancel
- **loop** asyncio Event Loop
- **cancel\_timeout** (int or float, optional) A timeout to use when waiting for tasks to finish cancelling

glide.utils.**closer**(*x*) Helper to call close on x

```
glide.utils.date_from_str(s)
```

```
glide.utils.date_window_cli()
```
An argparse parent CLI that adds date window support

```
glide.utils.datetime_cmp(d1, d2)
```

```
glide.utils.datetime_window_cli()
 An argparse parent CLI that adds datetime window support
```

```
glide.utils.dbg(msg, **kwargs)
 Call tlbx dbg with glide logger
```

```
glide.utils.dbgsql(msg, **kwargs)
 Call tlbx dbgsql with glide logger
```

```
glide.utils.divide_data(data, n)
 Divide data into n chunks, with special handling for pandas objects
```

```
glide.utils.error(msg, **kwargs)
 Call tlbx error with glide logger
```

```
glide.utils.excel_file_type(f)
 Best guess at Excel file type from name
```

```
glide.utils.find_class_in_dict(cls, d, include=None, exclude=None)
 Get a list of keys that are an instance of a class in a dict
```

```
glide.utils.flatten(l)
 Flatten a list of iterables
```

```
glide.utils.get_class_list_docstring(heading, classes)
 Helper to generate a part of a module docstring from a list of classes
```
glide.utils.**get\_date\_windows**(*start\_date*, *end\_date*, *reverse=False*)

```
glide.utils.get_datetime_windows(start_date, end_date, window_size_hours=None,
                                 num_windows=None, reverse=False, add_second=True)
```
Produce a list of start/end date tuples

#### Parameters

- **start** date (date, datetime, or  $str$ ) The absolute start date of the range
- **end\_date** (date, datetime, or str) The absolute end date of the range
- **window\_size\_hours** (float, optional) The size of the windows in hours. May be a float to represent partial hours.
- **num\_windows** (int, optional) The number of windows to split the date range into. One of num\_windows or window size\_hours must be specified.
- **reverse** (bool, optional) If true return the windows in reverse order
- **add\_second** (bool, optional) If true, offset the start of each window to be one second past the end date of the previous window.

**Returns dt\_windows** – A list of tuples of start  $\ell$  end datetime pairs

#### Return type list

```
glide.utils.get_file_handle(*args, **kwargs)
```
Context manager pass through to open\_filepath\_or\_buffer. This will automatically close the file if and only if it was opened here. If file handles are passed in it is assumed the caller will manage them.

### glide.utils.**get\_or\_create\_event\_loop**()

Get an existing asyncio Event Loop or create one if necessary

```
glide.utils.info(msg, **kwargs)
 Call tlbx info with glide logger
```

```
glide.utils.is_file_obj(o)
 Test if an object is a file object
```
glide.utils.**is\_function**(*f*) Test if f is a function

```
glide.utils.is_pandas(o)
 Test if an object is a Pandas object
```

```
glide.utils.iterize(o)
```
Automatically wrap certain objects that you would not normally process item by item.

TODO: this function should probaly be improved/generalized.

```
glide.utils.join(tables, on=None, how='left', rsuffixes=None)
 Join a list of iterables or DataFrames
```
- glide.utils.**listify**(*o*) Ensure an object is a list by wrapping if necessary
- glide.utils.**load\_ini\_config**(*filename*, *key=None*) Load a config from an ini file, optionally extracting a key
- glide.utils.**load\_json\_config**(*filename*, *key=None*) Load a config from a json file, optionally extracting a key
- glide.utils.**load\_yaml\_config**(*filename*, *key=None*) Load a config from a yaml file, optionally extracting a key
- glide.utils.**nchunks**(*a*, *n*) Divide iterable a into n chunks
- glide.utils.**not\_none**(*\*args*)
- glide.utils.**open\_filepath\_or\_buffer**(*f*, *open\_flags='r'*, *compression=None*, *is\_text=True*) Use pandas IO functions to return a handle from a filepath or buffer.

#### **Parameters**

- **f** (str or buffer) filepath or buffer to open
- **open\_flags** (str, optional) mode to open file
- **compression** (str, optional) compression arg passed to pandas functions
- **is\_text** (bool) Whether file/buffer is in text format, Passed through to pandas helpers.

#### Returns

- f (*file-like*) A file-like object
- handles (*list of file-like*) A list of file-like objects opened. Seems mostly relevant for zipped archives.
- **close** (*bool*) A flag indicating whether the caller should close the file object when done

glide.utils.**read\_excel**(*f*, *\*\*kwargs*)

Read data from an Excel file using pyexcel

- **f** (str or buffer) Excel file to read from
- **\*\*kwargs** Keyword arguments passed to pyexcel

```
glide.utils.save_excel(f, data, **kwargs)
 Write data to an Excel file using pyexcel
```
Note: If f is a file that ends in .xls, pyexcel\_xls will be used, otherwise it defaults to pyexcel\_xlsx.

#### **Parameters**

- **f** (str or buffer) Excel file to write to
- **data**  $(dict)$  Data to write to the file. This is expected to be a dict of {sheet\_name: sheet\_data} format.
- **\*\*kwargs** Keyword arguments passed to pyexcel's save\_data

```
glide.utils.size(o, default=None)
 Helper to return the len() of an object if it is available
```

```
glide.utils.split_count_helper(data, split_count)
 Helper to override the split count if data len is shorter
```

```
glide.utils.to_date(d)
```

```
glide.utils.to_datetime(d)
```

```
glide.utils.warn(msg, **kwargs)
 Call tlbx warn with glide logger
```

```
glide.utils.window(seq, size=2)
 Returns a sliding window over data from the iterable
```
# <span id="page-87-0"></span>**13.12 glide.version module**

Package version

# **PYTHON MODULE INDEX**

### g

glide, [37](#page-40-0) glide.core, [51](#page-54-0) glide.extensions, [39](#page-42-0) glide.extensions.celery, [39](#page-42-1) glide.extensions.dask, [41](#page-44-0) glide.extensions.pandas, [42](#page-45-0) glide.extensions.rq, [47](#page-50-0) glide.extensions.swifter, [49](#page-52-0) glide.extract, [59](#page-62-0) glide.filter, [68](#page-71-0) glide.flow, [63](#page-66-0) glide.load, [68](#page-71-1) glide.math, [73](#page-76-0) glide.pipelines, [73](#page-76-1) glide.sql, [74](#page-77-0) glide.sql\_utils, [77](#page-80-1) glide.transform, [79](#page-82-0) glide.utils, [81](#page-84-0) glide.version, [84](#page-87-0)

### **INDEX**

### Symbols

\_debug (*glide.core.Node attribute*), [54](#page-57-1) \_log (*glide.core.Node attribute*), [54](#page-57-1)

# A

add\_table\_suffix() (*in module glide.sql\_utils*), [78](#page-81-0) allowed\_conn\_types (*glide.extensions.pandas.PandasSQLNode attribute*), [47](#page-50-1) allowed\_conn\_types (*glide.sql.BaseSQLNode attribute*), [75](#page-78-1) allowed\_conn\_types (*glide.sql.SQLNode attribute*), [77](#page-80-2) ArraySplitByNode (*class in glide.flow*), [63](#page-66-1) ArraySplitPush (*class in glide.flow*), [63](#page-66-1) as\_completed\_func (*glide.extensions.dask.DaskClientPush attribute*), [41](#page-44-1) as\_completed\_func (*glide.flow.FuturesPush attribute*), [64](#page-67-0) as\_completed\_func() (*glide.flow.FuturesPush method*), [64](#page-67-0) AssertFunc (*class in glide.core*), [51](#page-54-1) AssertSQL (*class in glide.sql*), [74](#page-77-1) Async (*glide.core.PushTypes attribute*), [57](#page-60-0) AsyncIOFuturesReduce (*class in glide.flow*), [63](#page-66-1) AsyncIOSubmit (*class in glide.core*), [51](#page-54-1) AttributeFilter (*class in glide.filter*), [68](#page-71-2) Average (*class in glide.math*), [73](#page-76-2) B

BaseSQLNode (*class in glide.sql*), [75](#page-78-1) basic\_glider() (*in module glide.pipelines*), [74](#page-77-1) begin() (*glide.extensions.pandas.DataFrameCSVLoad method*), [43](#page-46-0) begin() (*glide.flow.Reduce method*), [66](#page-69-1) begin() (*glide.flow.WindowReduce method*), [67](#page-70-0) begin() (*glide.load.CSVLoad method*), [69](#page-72-0) begin() (*glide.sql.BaseSQLNode method*), [75](#page-78-1) blacklisted() (*glide.core.GliderScript method*), [53](#page-56-0) build\_table\_select() (*in module glide.sql\_utils*), [78](#page-81-0)

# $\mathsf C$

cancel\_asyncio\_tasks() (*in module glide.utils*), [81](#page-84-1) CeleryApplyAsync (*class in glide.extensions.celery*), [39](#page-42-2) CeleryParaGlider (*class in glide.extensions.celery*), [39](#page-42-2) CeleryReduce (*class in glide.extensions.celery*), [40](#page-43-0) CelerySendTask (*class in glide.extensions.celery*), [40](#page-43-0) check\_conn() (*glide.sql.BaseSQLNode method*), [75](#page-78-1) check\_conn() (*glide.sql.SQLNode method*), [77](#page-80-2) check\_data() (*glide.core.PoolSubmit method*), [56](#page-59-0) check\_data() (*glide.extensions.dask.DaskClientMap method*), [41](#page-44-1) clean\_up() (*glide.core.GliderScript method*), [53](#page-56-0) clean\_up\_nodes() (*in module glide.core*), [58](#page-61-0) cli() (*glide.core.Glider method*), [52](#page-55-0) closer() (*in module glide.utils*), [81](#page-84-1) commit() (*glide.sql.BaseSQLNode method*), [75](#page-78-1) complete\_count() (*in module glide.extensions.rq*), [49](#page-52-1) compute\_stats() (*glide.extensions.pandas.DataFrameBollingerBands method*), [42](#page-45-1) compute\_stats() (*glide.extensions.pandas.DataFrameMovingAverage method*), [44](#page-47-0) compute\_stats() (*glide.extensions.pandas.DataFrameRollingNode method*), [45](#page-48-0) compute\_stats() (*glide.extensions.pandas.DataFrameRollingStd method*), [45](#page-48-0) compute\_stats() (*glide.extensions.pandas.DataFrameRollingSum method*), [45](#page-48-0) ConfigContext (*class in glide.core*), [51](#page-54-1) consume() (*glide.core.Glider method*), [52](#page-55-0) consume() (*glide.core.ParaGlider method*), [55](#page-58-0) consume() (*glide.extensions.celery.CeleryParaGlider method*), [40](#page-43-0) consume() (*glide.extensions.rq.RQParaGlider method*), [48](#page-51-0) consume() (*in module glide.core*), [58](#page-61-0) consume\_none() (*in module glide.core*), [58](#page-61-0) consume\_task (*glide.extensions.celery.CeleryParaGlider attribute*), [39](#page-42-2)

context (*glide.core.Node attribute*), [54](#page-57-1) ContextPush (*class in glide.core*), [51](#page-54-1) copy() (*glide.core.RuntimeContext method*), [58](#page-61-0) create\_like() (*glide.sql.BaseSQLNode method*), [75](#page-78-1) CSVExtract (*class in glide.extract*), [59](#page-62-1) CSVLoad (*class in glide.load*), [69](#page-72-0)

# D

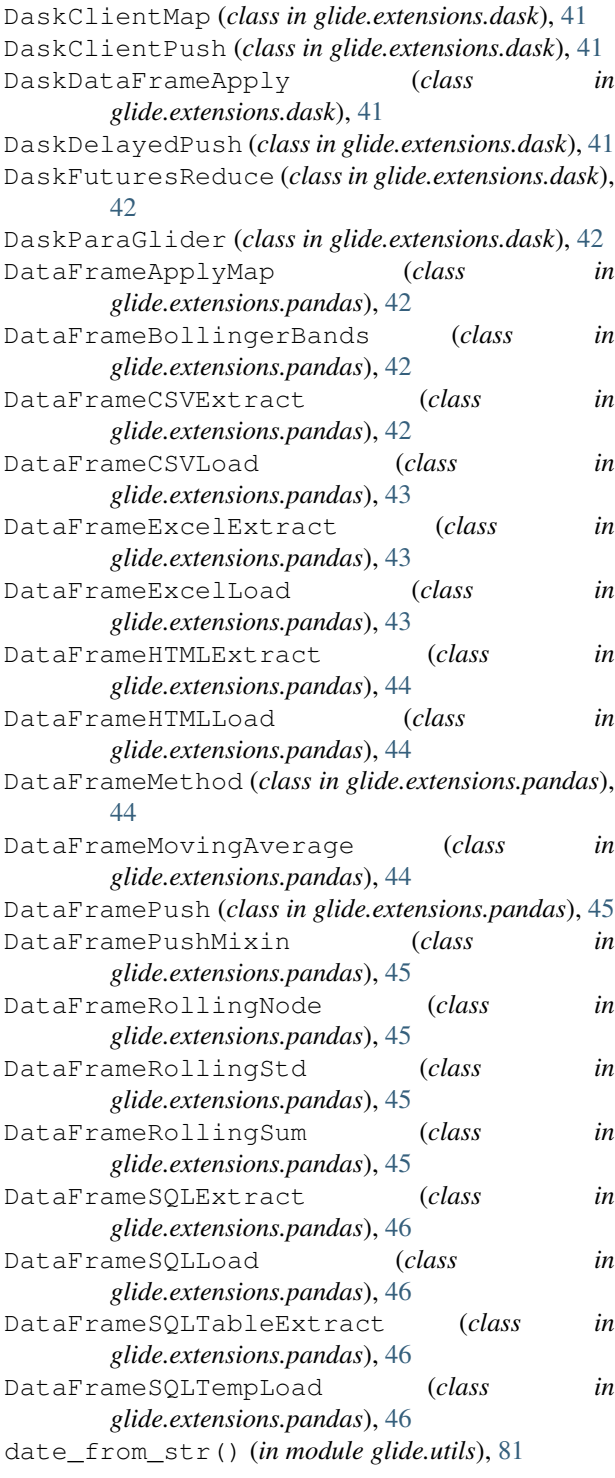

date\_window\_cli() (*in module glide.utils*), [81](#page-84-1) datetime\_cmp() (*in module glide.utils*), [81](#page-84-1) datetime\_window\_cli() (*in module glide.utils*), [82](#page-85-0) DateTimeWindowAction (*class in glide.utils*), [81](#page-84-1) DateTimeWindowPush (*class in glide.flow*), [63](#page-66-1) DateWindowAction (*class in glide.utils*), [81](#page-84-1) DateWindowPush (*class in glide.flow*), [63](#page-66-1) dbg() (*in module glide.utils*), [82](#page-85-0) dbgsql() (*in module glide.utils*), [82](#page-85-0) default\_context (*glide.core.Node attribute*), [54](#page-57-1) DictKeyFilter (*class in glide.filter*), [68](#page-71-2) DictKeyTransform (*class in glide.transform*), [79](#page-82-1) divide\_data() (*in module glide.utils*), [82](#page-85-0) do\_push() (*glide.extensions.pandas.DataFramePushMixin method*), [45](#page-48-0) do\_push() (*glide.sql.SQLCursorPushMixin method*), [76](#page-79-1) drop\_table() (*glide.sql.BaseSQLNode method*), [75](#page-78-1)

E

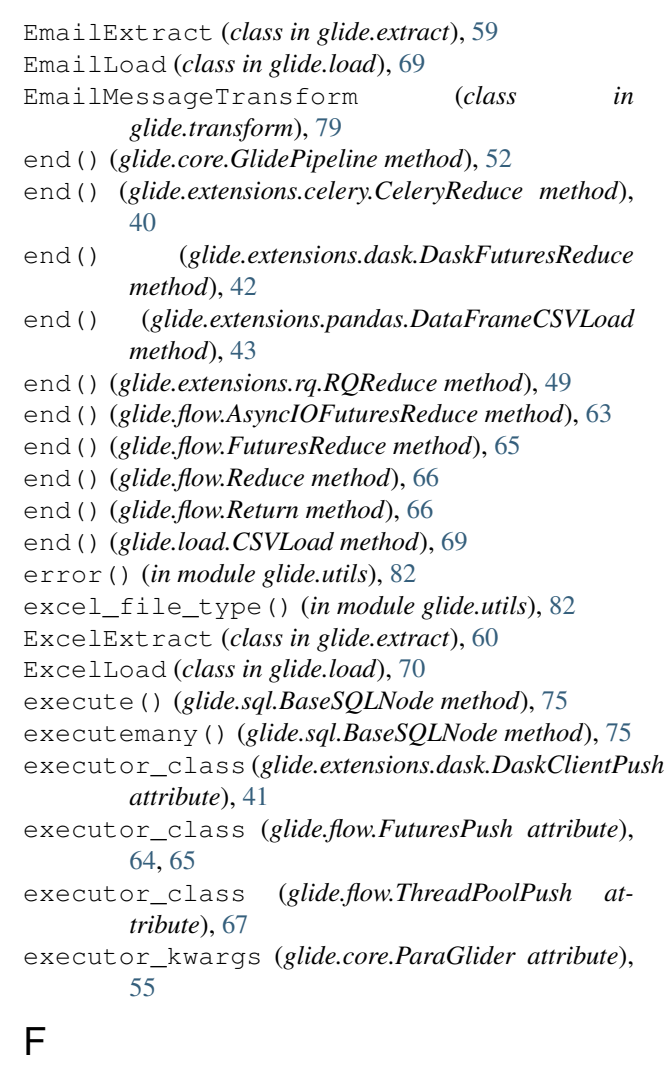

FileConcat (*class in glide.flow*), [63](#page-66-1)

FileCopy (*class in glide.flow*), [64](#page-67-0) FileExtract (*class in glide.extract*), [61](#page-64-0) FileLoad (*class in glide.load*), [70](#page-73-0) Filter (*class in glide.filter*), [68](#page-71-2) find\_class\_in\_dict() (*in module glide.utils*), [82](#page-85-0) Flatten (*class in glide.flow*), [64](#page-67-0) flatten() (*in module glide.utils*), [82](#page-85-0) FormatPrint (*class in glide.load*), [70](#page-73-0) FromDataFrame (*class in glide.extensions.pandas*), [47](#page-50-1) Func (*class in glide.transform*), [79](#page-82-1) FuturesPush (*class in glide.flow*), [64](#page-67-0) FuturesReduce (*class in glide.flow*), [65](#page-68-0)

# G

get\_async\_result() (*in module glide.extensions.rq*), [49](#page-52-1) get\_async\_results() (*in module glide.extensions.rq*), [49](#page-52-1) get\_bulk\_insert() (*in module glide.sql\_utils*), [78](#page-81-0) get\_bulk\_insert\_ignore() (*in module glide.sql\_utils*), [78](#page-81-0) get\_bulk\_replace() (*in module glide.sql\_utils*), [78](#page-81-0) get\_bulk\_statement() (*glide.sql.BaseSQLNode method*), [76](#page-79-1) get\_bulk\_statement() (*in module glide.sql\_utils*), [78](#page-81-0) get\_class\_list\_docstring() (*in module glide.utils*), [82](#page-85-0) get\_date\_windows() (*in module glide.utils*), [82](#page-85-0) get\_datetime\_windows() (*in module glide.utils*), [82](#page-85-0) get\_executor() (*glide.core.ParaGlider method*), [56](#page-59-0) get\_executor() (*glide.core.PoolSubmit method*), [56](#page-59-0) get\_executor() (*glide.core.ProcessPoolParaGlider method*), [57](#page-60-0) get\_executor() (*glide.core.ProcessPoolSubmit method*), [57](#page-60-0) get\_executor() (*glide.core.ThreadPoolParaGlider method*), [58](#page-61-0) get\_executor() (*glide.core.ThreadPoolSubmit method*), [58](#page-61-0) get\_executor() (*glide.extensions.dask.DaskClientMap* glide.extensions.celery (*module*), [39](#page-42-2) *method*), [41](#page-44-1) get\_executor() (*glide.extensions.dask.DaskParaGlider* glide.extensions.pandas (*module*), [42](#page-45-1) *method*), [42](#page-45-1) get\_file\_handle() (*in module glide.utils*), [82](#page-85-0) get\_injected\_kwargs() (*glide.core.GliderScript method*), [53](#page-56-0) get\_label() (*glide.load.LenPrint method*), [71](#page-74-1) get\_label() (*glide.load.Print method*), [71](#page-74-1) get\_node\_contexts() (*in module glide.core*), [58](#page-61-0) get\_node\_lookup() (*glide.core.Glider method*), [53](#page-56-0) get\_or\_create\_event\_loop() (*in module glide.utils*), [82](#page-85-0) *method*), [76](#page-79-1) *method*), [56](#page-59-0) *method*), [56](#page-59-0) get\_worker\_count() [57](#page-60-0) get\_worker\_count() [57](#page-60-0) get\_worker\_count() *method*), [41](#page-44-1) get\_worker\_count() *method*), [42](#page-45-1) glide (*module*), [37](#page-40-1) glide.core (*module*), [51](#page-54-1) glide.flow (*module*), [63](#page-66-1) glide.load (*module*), [68](#page-71-2) glide.math (*module*), [73](#page-76-2) glide.sql (*module*), [74](#page-77-1) glide.sql\_utils (*module*), [77](#page-80-2)

get\_results() (*glide.core.AsyncIOSubmit method*), [51](#page-54-1) get\_results() (*glide.core.ParaGlider method*), [56](#page-59-0) get\_results() (*glide.core.PoolSubmit method*), [56](#page-59-0) get\_results() (*glide.core.ProcessPoolParaGlider method*), [57](#page-60-0) get\_results() (*glide.core.ProcessPoolSubmit method*), [57](#page-60-0) get\_results() (*glide.extensions.dask.DaskClientMap method*), [41](#page-44-1) get\_results() (*glide.extensions.dask.DaskParaGlider method*), [42](#page-45-1) get\_splits() (*glide.flow.ArraySplitByNode method*), [63](#page-66-1) get\_splits() (*glide.flow.ArraySplitPush method*), [63](#page-66-1) get\_splits() (*glide.flow.SplitByNode method*), [67](#page-70-0) get\_splits() (*glide.flow.SplitPush method*), [67](#page-70-0) get\_sql\_executor() (*glide.sql.BaseSQLNode* get\_temp\_table() (*in module glide.sql\_utils*), [78](#page-81-0) get\_temp\_table\_name() (*in module glide.sql\_utils*), [78](#page-81-0) get\_worker\_count() (*glide.core.ParaGlider* get\_worker\_count() (*glide.core.PoolSubmit* (*glide.core.ProcessPoolParaGlider method*), (*glide.core.ProcessPoolSubmit method*), (*glide.extensions.dask.DaskClientMap* (*glide.extensions.dask.DaskParaGlider* glide.extensions (*module*), [39](#page-42-2) glide.extensions.dask (*module*), [41](#page-44-1) glide.extensions.rq (*module*), [47](#page-50-1) glide.extensions.swifter (*module*), [49](#page-52-1) glide.extract (*module*), [59](#page-62-1) glide.filter (*module*), [68](#page-71-2) glide.pipelines (*module*), [73](#page-76-2)

glide.transform (*module*), [79](#page-82-1) glide.utils (*module*), [81](#page-84-1) glide.version (*module*), [84](#page-87-1) GlidePipeline (*class in glide.core*), [52](#page-55-0) Glider (*class in glide.core*), [52](#page-55-0) GliderScript (*class in glide.core*), [53](#page-56-0) GliderTemplate (*class in glide.pipelines*), [74](#page-77-1) global\_state() (*glide.core.Glider property*), [53](#page-56-0) GlobalState (*class in glide.core*), [53](#page-56-0) GroupByNode (*class in glide.core*), [53](#page-56-0)

# H

HashKey (*class in glide.transform*), [80](#page-83-0)

# I

info() (*in module glide.utils*), [82](#page-85-0) Input (*glide.core.PushTypes attribute*), [57](#page-60-0) is\_file\_obj() (*in module glide.utils*), [82](#page-85-0) is\_function() (*in module glide.utils*), [83](#page-86-0) is\_pandas() (*in module glide.utils*), [83](#page-86-0) is\_sqlalchemy\_conn() (*in module glide.sql\_utils*), [78](#page-81-0) is\_sqlalchemy\_transaction() (*in module glide.sql\_utils*), [78](#page-81-0) iterize() (*in module glide.utils*), [83](#page-86-0) IterPush (*class in glide.flow*), [65](#page-68-0)

# J

Join (*class in glide.flow*), [65](#page-68-0) join() (*in module glide.utils*), [83](#page-86-0) JSONDumps (*class in glide.transform*), [80](#page-83-0) JSONLoads (*class in glide.transform*), [80](#page-83-0)

# K

key() (*glide.core.GroupByNode method*), [53](#page-56-0)

# L

LenPrint (*class in glide.load*), [71](#page-74-1) listify() (*in module glide.utils*), [83](#page-86-0) load\_ini\_config() (*in module glide.utils*), [83](#page-86-0) load\_json\_config() (*in module glide.utils*), [83](#page-86-0) load\_yaml\_config() (*in module glide.utils*), [83](#page-86-0)

# M

Map (*class in glide.transform*), [80](#page-83-0)

# N

name (*glide.core.Node attribute*), [54](#page-57-1) nchunks() (*in module glide.utils*), [83](#page-86-0) Node (*class in glide.core*), [54](#page-57-1) nodes (*glide.pipelines.GliderTemplate attribute*), [74](#page-77-1) NodeTemplate (*class in glide.pipelines*), [74](#page-77-1) NoInputNode (*class in glide.core*), [54](#page-57-1)

not\_none() (*in module glide.utils*), [83](#page-86-0)

### O

open\_filepath\_or\_buffer() (*in module glide.utils*), [83](#page-86-0)

# P

PandasSQLNode (*class in glide.extensions.pandas*), [47](#page-50-1) ParaGlider (*class in glide.core*), [55](#page-58-0) pipeline (*glide.core.Glider attribute*), [52](#page-55-0) pipeline (*glide.core.ParaGlider attribute*), [55](#page-58-0) PlaceholderNode (*class in glide.core*), [56](#page-59-0) plot() (*glide.core.Glider method*), [53](#page-56-0) PollFunc (*class in glide.flow*), [65](#page-68-0) PoolSubmit (*class in glide.core*), [56](#page-59-0) PrettyPrint (*class in glide.load*), [71](#page-74-1) Print (*class in glide.load*), [71](#page-74-1) print() (*glide.load.LenPrint method*), [71](#page-74-1) print() (*glide.load.PrettyPrint method*), [71](#page-74-1) print() (*glide.load.Print method*), [71](#page-74-1) print() (*glide.load.ReprPrint method*), [71](#page-74-1) process() (*glide.core.GroupByNode method*), [53](#page-56-0) process() (*glide.core.Node method*), [54](#page-57-1) ProcessPoolParaGlider (*class in glide.core*), [56](#page-59-0) ProcessPoolPush (*class in glide.flow*), [66](#page-69-1) ProcessPoolSubmit (*class in glide.core*), [57](#page-60-0) Profile (*class in glide.core*), [57](#page-60-0) PushNode (*class in glide.core*), [57](#page-60-0) PushTypes (*class in glide.core*), [57](#page-60-0)

# $\mathsf Q$

queue (*glide.extensions.rq.RQParaGlider attribute*), [48](#page-51-0)

# R

read\_excel() (*in module glide.utils*), [83](#page-86-0) Reduce (*class in glide.flow*), [66](#page-69-1) rename\_tables() (*glide.sql.BaseSQLNode method*), [76](#page-79-1) ReprPrint (*class in glide.load*), [71](#page-74-1) reset\_context() (*glide.core.Node method*), [55](#page-58-0) reset\_node\_contexts() (*in module glide.core*), [59](#page-62-1) Result (*glide.core.PushTypes attribute*), [57](#page-60-0) Return (*class in glide.flow*), [66](#page-69-1) rollback() (*glide.sql.BaseSQLNode method*), [76](#page-79-1) rq\_consume() (*in module glide.extensions.rq*), [49](#page-52-1) RQJob (*class in glide.extensions.rq*), [47](#page-50-1) RQParaGlider (*class in glide.extensions.rq*), [48](#page-51-0) RQReduce (*class in glide.extensions.rq*), [48](#page-51-0) RQTimeoutException, [49](#page-52-1) run() (*glide.core.AssertFunc method*), [51](#page-54-1) run() (*glide.core.AsyncIOSubmit method*), [51](#page-54-1) run() (*glide.core.ContextPush method*), [52](#page-55-0) run() (*glide.core.Node method*), [55](#page-58-0)

run() (*glide.core.PoolSubmit method*), [56](#page-59-0) run() (*glide.core.Profile method*), [57](#page-60-0) run() (*glide.core.PushNode method*), [57](#page-60-0) run() (*glide.core.Shell method*), [58](#page-61-0) run() (*glide.extensions.celery.CeleryApplyAsync method*), [39](#page-42-2) run() (*glide.extensions.celery.CelerySendTask method*), [40](#page-43-0) run() (*glide.extensions.dask.DaskClientPush method*), [41](#page-44-1) run() (*glide.extensions.dask.DaskDataFrameApply method*), [41](#page-44-1) run() (*glide.extensions.pandas.DataFrameApplyMap method*), [42](#page-45-1) run() (*glide.extensions.pandas.DataFrameCSVExtract method*), [43](#page-46-0) run() (*glide.extensions.pandas.DataFrameCSVLoad method*), [43](#page-46-0) run() (*glide.extensions.pandas.DataFrameExcelExtract method*), [43](#page-46-0) run() (*glide.extensions.pandas.DataFrameExcelLoad method*), [43](#page-46-0) run() (*glide.extensions.pandas.DataFrameHTMLExtract* run() (*glide.load.URLLoad method*), [72](#page-75-0) *method*), [44](#page-47-0) run() (*glide.extensions.pandas.DataFrameHTMLLoad method*), [44](#page-47-0) run() (*glide.extensions.pandas.DataFrameMethod method*), [44](#page-47-0) run() (*glide.extensions.pandas.DataFrameRollingNode method*), [45](#page-48-0) run() (*glide.extensions.pandas.DataFrameSQLExtract method*), [46](#page-49-0) run() (*glide.extensions.pandas.DataFrameSQLLoad method*), [46](#page-49-0) run() (*glide.extensions.pandas.DataFrameSQLTableExtract* run() (*glide.transform.JSONDumps method*), [80](#page-83-0) *method*), [46](#page-49-0) run() (*glide.extensions.pandas.DataFrameSQLTempLoad* run() (*glide.transform.Map method*), [80](#page-83-0) *method*), [46](#page-49-0) run() (*glide.extensions.pandas.FromDataFrame method*), [47](#page-50-1) run() (*glide.extensions.pandas.ToDataFrame method*), [47](#page-50-1) run() (*glide.extensions.rq.RQJob method*), [47](#page-50-1) run() (*glide.extensions.swifter.SwifterApply method*), [49](#page-52-1) run() (*glide.extract.CSVExtract method*), [59](#page-62-1) run() (*glide.extract.EmailExtract method*), [59](#page-62-1) run() (*glide.extract.ExcelExtract method*), [60](#page-63-0) run() (*glide.extract.FileExtract method*), [61](#page-64-0) run() (*glide.extract.SQLExtract method*), [61](#page-64-0) run() (*glide.extract.SQLParamExtract method*), [61](#page-64-0) run() (*glide.extract.SQLTableExtract method*), [62](#page-65-0) run() (*glide.extract.URLExtract method*), [62](#page-65-0) run() (*glide.filter.AttributeFilter method*), [68](#page-71-2) [55](#page-58-0) S [55](#page-58-0) *method*), [56](#page-59-0)

run() (*glide.filter.DictKeyFilter method*), [68](#page-71-2) run() (*glide.filter.Filter method*), [68](#page-71-2) run() (*glide.flow.DateTimeWindowPush method*), [63](#page-66-1) run() (*glide.flow.DateWindowPush method*), [63](#page-66-1) run() (*glide.flow.FileConcat method*), [64](#page-67-0) run() (*glide.flow.FileCopy method*), [64](#page-67-0) run() (*glide.flow.Flatten method*), [64](#page-67-0) run() (*glide.flow.IterPush method*), [65](#page-68-0) run() (*glide.flow.Join method*), [65](#page-68-0) run() (*glide.flow.PollFunc method*), [65](#page-68-0) run() (*glide.flow.Reduce method*), [66](#page-69-1) run() (*glide.flow.SplitPush method*), [67](#page-70-0) run() (*glide.flow.WindowPush method*), [67](#page-70-0) run() (*glide.flow.WindowReduce method*), [67](#page-70-0) run() (*glide.load.CSVLoad method*), [69](#page-72-0) run() (*glide.load.EmailLoad method*), [69](#page-72-0) run() (*glide.load.ExcelLoad method*), [70](#page-73-0) run() (*glide.load.FileLoad method*), [70](#page-73-0) run() (*glide.load.FormatPrint method*), [71](#page-74-1) run() (*glide.load.Print method*), [71](#page-74-1) run() (*glide.load.SQLLoad method*), [71](#page-74-1) run() (*glide.load.SQLTempLoad method*), [72](#page-75-0) run() (*glide.math.Average method*), [73](#page-76-2) run() (*glide.math.Sum method*), [73](#page-76-2) run() (*glide.sql.AssertSQL method*), [74](#page-77-1) run() (*glide.sql.SQLExecute method*), [76](#page-79-1) run() (*glide.sql.SQLFetch method*), [77](#page-80-2) run() (*glide.sql.SQLTransaction method*), [77](#page-80-2) run() (*glide.transform.DictKeyTransform method*), [79](#page-82-1) run() (*glide.transform.EmailMessageTransform method*), [79](#page-82-1) run() (*glide.transform.Func method*), [80](#page-83-0) run() (*glide.transform.HashKey method*), [80](#page-83-0) run() (*glide.transform.JSONLoads method*), [80](#page-83-0) run() (*glide.transform.Sort method*), [81](#page-84-1) run() (*glide.transform.Transpose method*), [81](#page-84-1) run\_args (*glide.core.Node attribute*), [54](#page-57-1) run\_kwargs (*glide.core.Node attribute*), [54](#page-57-1) run\_requires\_data (*glide.core.Node attribute*), [54,](#page-57-1) run\_requires\_data (*glide.core.NoInputNode attribute*), [54](#page-57-1) RuntimeContext (*class in glide.core*), [57](#page-60-0)

save\_excel() (*in module glide.utils*), [83](#page-86-0) set\_global\_results() (*glide.core.Node method*), Shell (*class in glide.core*), [58](#page-61-0) shutdown\_executor() (*glide.core.PoolSubmit*

shutdown\_executor() (*glide.core.ProcessPoolSubmit method*), [57](#page-60-0) shutdown\_executor() (*glide.extensions.dask.DaskClientMap method*), [41](#page-44-1) size() (*in module glide.utils*), [84](#page-87-1) SkipFalseNode (*class in glide.flow*), [66](#page-69-1) Sort (*class in glide.transform*), [80](#page-83-0) split\_count\_helper() (*in module glide.utils*), [84](#page-87-1) SplitByNode (*class in glide.flow*), [66](#page-69-1) SplitPush (*class in glide.flow*), [67](#page-70-0) SQLCursorPushMixin (*class in glide.sql*), [76](#page-79-1) SQLExecute (*class in glide.sql*), [76](#page-79-1) SQLExtract (*class in glide.extract*), [61](#page-64-0) SQLFetch (*class in glide.sql*), [77](#page-80-2) SQLiteTemporaryTable (*class in glide.sql\_utils*), [77](#page-80-2) SQLLoad (*class in glide.load*), [71](#page-74-1) SQLNode (*class in glide.sql*), [77](#page-80-2) SQLParamExtract (*class in glide.extract*), [61](#page-64-0) SQLTableExtract (*class in glide.extract*), [62](#page-65-0) SQLTempLoad (*class in glide.load*), [72](#page-75-0) SQLTransaction (*class in glide.sql*), [77](#page-80-2) submit() (*glide.core.PoolSubmit method*), [56](#page-59-0) submit() (*glide.core.ProcessPoolSubmit method*), [57](#page-60-0) submit() (*glide.extensions.dask.DaskClientMap method*), [41](#page-44-1) Sum (*class in glide.math*), [73](#page-76-2) SwifterApply (*class in glide.extensions.swifter*), [49](#page-52-1)

# T

TemporaryTable (*class in glide.sql\_utils*), [77](#page-80-2) ThreadPoolParaGlider (*class in glide.core*), [58](#page-61-0) ThreadPoolPush (*class in glide.flow*), [67](#page-70-0) ThreadPoolSubmit (*class in glide.core*), [58](#page-61-0) ThreadReduce (*class in glide.flow*), [67](#page-70-0) to\_date() (*in module glide.utils*), [84](#page-87-1) to\_datetime() (*in module glide.utils*), [84](#page-87-1) ToDataFrame (*class in glide.extensions.pandas*), [47](#page-50-1) top\_node() (*glide.core.Glider property*), [53](#page-56-0) transaction() (*glide.sql.BaseSQLNode method*), [76](#page-79-1) Transpose (*class in glide.transform*), [81](#page-84-1)

# U

update\_context() (*glide.core.Node method*), [55](#page-58-0) update\_downstream\_context() (*glide.core.Node method*), [55](#page-58-0) update\_node\_contexts() (*in module glide.core*), [59](#page-62-1) URLExtract (*class in glide.extract*), [62](#page-65-0) URLLoad (*class in glide.load*), [72](#page-75-0)

### W

warn() (*in module glide.utils*), [84](#page-87-1) window() (*in module glide.utils*), [84](#page-87-1) WindowPush (*class in glide.flow*), [67](#page-70-0) WindowReduce (*class in glide.flow*), [67](#page-70-0)